# Esempi di Vantaggi nell'utilizzo della metodologia e delle piattaforme BIM nell'Ingegneria Sismica

Examples of advantages in using BIM methodology and platforms in Seismic Engineering

Adalgisa Zirpoli<sup>1</sup>, Paolo Sattamino<sup>2</sup>

# **Sommario**

È andata via via accreditandosi negli ultimi anni un'innovativa metodologia di lavoro – potremmo quasi definirlauna nuova filosofia nell'approccio alla progettazione e non solo – denominata Building Information Modeling (BIM).

Questo metodo è basato indiscutibilmente su modelli 3D, ma non va inteso solo come la possibilità di generare modelli tridimensionali. Il BIM consente, a partire già dalle primissime fasi di lavoro, di generare basi di dati (modelli) per ogni disciplina (Architettura, Strutture, Impianti, Infrastrutture) coinvolta nel processo. Ogni disciplina interagisce con l'altra attraverso lo scambio di dati codificato auspicabilmente da formati "neutri" e non proprietari (la logica dell'Open BIM). I diversi attori, seguendo questo schema, hanno il vantaggio di godere di una superiore coerenza di dati già a partire dalla singola disciplina e possono svolgere in maniera più strutturata verifiche tra i diversi ambiti. Questo approccio consente di limitare le perdite di informazioni che purtroppo inevitabilmente si verificano con un metodo tradizionale di progettazione e verifica.

Con la metodologia BIM l'informazione viene accumulata passo passo, non ricostruita ex novo ogni volta che si passa da una disciplina ad un'altra. Le diverse figure professionali coinvolte nella filiera possono svolgere in modo più consapevole e coordinato i loro specifici processi decisionali. Nel presente articolo, dopo una breve introduzione ai concetti base su cui si fonda il BIM, si investigheranno i benefici che questo approccio apporta nell'ambito della Progettazione strutturale. In particolare, si mostrerà come il BIM possa: ottimizzare la verifica degli elementi non strutturali, migliorare il monitoraggio dello stato di danno delle strutture esistenti, consentire una gestione più strutturata dei dati inerenti le strutture esistenti rilevate con sistemi GIS; infine si descriverà l'utilità del BIM nella fase di dialogo tra un ambiente di modellazione BIM strutturale ed un programma di calcolo.

**Parole chiave:** BIM, monitoraggio, interoperabilità, elementi non strutturali, GIS.

#### **Abstract**

*A new work methodology has gained credit in these years – it could be almost defined "a new design philosophy" – the Building Information Modeling (BIM).*

*This method is unquestionably based on 3D models, but it shouldn't be interpreted only as the possibility to build 3D models. Since the early work phases, BIM allows the Users to generate databases for any branch involved in the construction process (Architecture, Structural Engineering, Plants, Infrastructures). Any discipline interacts with the other ones exchanging data through "neutral" format files (this is the "Open BIM" logic). The various stakeholders, following this scheme, benefit high data coherence. This method limits the typical information losses always present in a traditional design methodology. Information is collected step by step, not re-built "ex novo" passing from an environment to another one. The various professional figures involved in the process can work more consciously and take their decisions in more coordinated way. In this paper, after a brief introduction of the BIM basic concepts, the authors will investigate some benefits it can offer in seismic engineering. It will be shown, for example, how BIM can*  optimize: non-structural elements verification, structure damage monitoring and data collecting in a GIS system; *finally, it can improve data sharing between BIM structural authoring tools and FEM software.*

**Keywords:** BIM, seismic monitoring, interoperability, non-structural elements, GIS.

 $^{\rm 1}$  Coordinatore Tecnico Settore Calcolo Strutturale e Geotecnico Harpaceas s.r.l. e BIM infrastrutturale  $^{\rm 2}$ Direttore Commerciale Settore Calcolo Strutturale e Geotecnico Harpaceas s.r.l. e BIM infrastrutturale

#### **1. Introduzione**

A dispetto dello sviluppo tecnologico raggiunto negli ultimi 30 anni nelle scienze dedicate alla gestione dell'informazione con le sue evidenti applicazioni nei più svariati ambiti dei settori dell'industria e della vita quotidiana, il settore delle costruzioni ha sempre evidenziato un certo ritardo nell'utilizzo di approcci "integrati" che consentissero di sfruttare la base dati che viene accumulata nelle fasi progettuali creando vantaggi per tutte le altre figure della filiera fino ad arrivare ai gestori delle opere costruite. Questo metodo obsoleto di lavoro costituisce una fonte di enormi sprechi in un ambito che storicamente soffre di ritardi e di poca innovazione.

Riferendosi alla fase di progetto una prima definizione di BIM potrebbe essere la seguente: gestione tridimensionale non solo geometrica ma anche di dati utili a completare la descrizione di ogni oggetto presente nell'opera, di diversi modelli, uno per disciplina, con automatizzazione del trasferimento dei dati tra i diversi ambienti digitali. Ogni modello 3D è in grado di generare se richiesto i "disegni" in formato 2D che divengono pertanto una semplice rappresentazione bidimensionale di ciò che è contenuto nel database principale, il modello (i modelli più correttamente). Tale approccio consente di passare da un metodo di lavoro basato sui disegni ad uno basato sui modelli. Le inevitabili modifiche non devono essere svolte sulle decine se non centinaia di tavole 2D, ma sui modelli che dovranno solo rigenerare in automatico i nuovi disegni 2D. È evidente che questo schema comporta un risparmio di tempo, denaro ed errori: un'ottimizzazione straordinaria.

Il BIM strutturale, in particolare, rappresenta la declinazione della metodologia relativa alla modellazione, eventualmente fino al massimo dettaglio di rappresentazione di ogni singolo oggetto presente in una struttura, qualunque essa sia (un edificio, un ponte, una galleria, ecc…). La rappresentazione dell'oggetto deve essere tale da simulare, senza ambiguità, come l'elemento verrà costruito in pratica.

Le piattaforme software dedicate alla modellazione 3D delle strutture esistono da molti anni. Già oltre 20 anni fa il grado di informatizzazione degli ambienti di progettazione permetteva un notevole sviluppo di visualizzazioni 3D nello spazio degli elementi strutturali e dei loro dettagli. Sempre diversi anni avvenne un evoluzione sostanziale con l'introduzione in questi ambienti del concetto di parametrizzazione.

Un modellatore parametrico è un ambiente dove ogni operazione (dal semplice sviluppo di un solido, alla generazione dei vincoli in un assieme, o magari le variabili con le quali gestisci una animazione ) si esprime attraverso parametri appunto, cioè numeri o formule, che rendono il lavoro completamente gestibile, modificabile, attraverso la modifica dei parametri stessi.

Ultieriore passaggio è stata l'introduzione nei modelli strutturali di informazioni non riguardanti strettamente questa disciplina. L'Utente può aggiungere, associare al modello virtuale strutturale informazioni riguardanti ad esempio la manutenzione, inserire codici utili al tracciamento dell'oggetto quando verrà nella realtà portato in cantiere per essere posizionato nella struttura, ecc. Queste informazioni si sommano a quelle "native" dell'oggetto stesso quali la geometria, la posizione che occupa all'interno del modello, il materiale, il suo peso, il volume, il suo baricentro, ecc...

Ogni oggetto, essendo parametrico è modificabile in tempo reale ed avrà quindi un'incredibile capacità di adattamento.

Con l'uso esperto di queste piattaforme il Progettista strutturale ha a disposizione tutto ciò che gli serve per effettuare in ogni istante un completo (almeno per la sua disciplina) computo estimativo. Il computo segue l'evoluzione dinamica di ogni oggetto. Se, ad esempio, a valle dell'ottimizzazione della sezione trasversale di una trave in CA, il volume dell'oggetto cambia, il computo della quantità di calcestruzzo totale cambierà di conseguenza.

 L'insieme di queste informazioni multi disciplinari si definiscono *metadati*. Tali metadati in un approccio classico, non-BIM, sono sostituiti da una serie di informazioni solitamente rintracciabili sulle tavole. Sono quindi, per definizione, informazioni statiche, da ricalcolare e correggere (con spreco di energie ad elevato tasso di errore) ad ogni modifica intervenuta sul progetto. Altro elemento di sviluppo di queste piattaforme che negli ultimi anni hanno assunto la connotazione di "modellatori authoring" perché capaci di creare un modello geometrico e di metadati è il poter trasferire il proprio contenuto informativo ad altre piattaforme dedicate ad altre discipline o meglio ancora a piattaforme nate e pensate per svolgere una serie di operazioni che rappresentano l'essenza del BIM.

Il trasferimento dei dati del modello ad un altro ambiente (l'interoperabilità) avviene sfruttando formati di scambio che in una logica Open BIM devono assolutamente essere non proprietari. Se parliamo dei principali ambienti di modellazione BIM che coprono l'Architettura, gli Impianti civili e le strutture esiste ormai da anni il formato IFC

L'IFC (*Industry Foundation Classes)* è un formato dati aperto, non controllato da un singolo operatore, nato per facilitare l'interoperabilità tra i vari operatori. Ha lo scopo di consentire l'interscambio di un modello informativo senza perdita o distorsione di dati o informazioni. L'IFC è stato progettato per elaborare tutte le informazioni di un'opera, attraverso l'intero suo ciclo di vita, dall'analisi di fattibilità fino alla sua realizzazione e manutenzione, passando per le varie fasi di progettazione e pianificazione.

È un formato file neutrale non controllato da un singolo fornitore o gruppo di fornitori. È basato su oggetti con un modello di dati sviluppato da buildingSMART (International Alliance for Interoperability, IAI) per facilitare l'interoperabilità tra le discipline di architettura, ingegneria e costruzione dell'industria dell'edilizia. È ormai comunemente utilizzato in progetti basati sulla metodologia di Building Information Modelling (BIM). La specifica del modello dati IFC è aperta e disponibile, ed è stata riconosciuta e registrata dalla ISO come norma internazionale ISO 16739:2013.

Oltre all'interoperabilità esiste poi altre fasi, denominate BIM validation, Clash detection, Model e Code Checking, che per-

mettono la validazione definitiva del contenuto informativo di un modello BIM finalizzata a garantire un efficace e trasparente scambio di informazioni lungo il ciclo di vita di un'opera e, trasversalmente, tra le parti coinvolte.

Tali fasi di controllo sono molto utili alla committenza per verificare che il livello di informazioni veicolato sia affidabile in successive fasi di analisi. Nella BIM validation si verifica il livello di qualità e coerenza del modello, con la Clash detection si controllano le interferenze tra gli oggetti provenienti da discipline diverse (strutture con impianti ad esempio). Nel processo di Model e Code Checking, i parametri - geometrici ed alfanumerici - implementati nei modelli BIM vengono analizzati tramite opportuni set di regole parametriche, *rule-set*, facenti riferimento ad esempio a specifiche normative.

Tutti questi aspetti rappresentano i punti forza dell'approccio BIM.

In sintesi, il BIM è un approccio alla progettazione integrata (collaborativa), per la realizzazione e gestione di edifici e infrastrutture, basato su standard aperti e flussi di lavoro interoperabili. Se svolto secondo i canoni sopra descritti si può affermare che il BIM consente di:

- creare un flusso di lavoro trasparente e aperto, permettendo agli attori della filiera progettuale di collaborare indipendentemente degli strumenti software che utilizzano;
- creare un linguaggio comune, permettendo ad appaltatori, privati e pubblici, di produrre appalti trasparenti, con garanzia di qualità nella progettazione;
- fornire dati di progetto duraturi nel tempo per il loro utilizzo per tutto il ciclo di vita degli *asset*, evitando la ripetizione di input e gli errori conseguenti.

Nei paragrafi successivi, partendo dai concetti appena descritti viene descritto come la metodologia BIM ed i suoi tipici strumenti (in particolare gli ambienti di Model e Code Checking) possono interfacciarsi con alcuni aspetti e con gli strumenti tipicamente utilizzati nell'Ingegneria Sismica, in particolare i software di Calcolo Strutturali che notoriamente hanno l'obiettivo di verificare il comportamento di una struttura sotto l'azione sismica.

# **2. Il contributo del BIM nella riverifica sismica degli elementi non strutturali**

La vulnerabilità sismica è la propensione di una struttura a subire un danno di un determinato livello, a fronte di un evento sismico di una data intensità. Le attuali norme per le costruzioni prevedono che gli edifici non si danneggino per terremoti di bassa intensità (SLO, Pvr = 81%), non subiscano danni strutturali per terremoti di media intensità (SLD, Pvr = 63%) e non crollino in occasione di terremoti forti, pur potendo incamerare gravi danni (SLV, Pvr = 10%).

Un edificio può riportare danni sia agli elementi principali portanti (pilastri, travi) sia ad elementi non strutturali che non ne determinano l'instabilità (camini, cornicioni, tramezzi, ecc…) ma che racchiudono comunque una notevole importanza e pericolosità nei confronti delle vite umane.

Un danno provocato agli elementi non strutturali non solo ha importanza per stime di carattere economico, ma è rilevante ai fini di un giudizio di agibilità.

Tipici danneggiamenti sono quelli riguardanti intonaci, rivestimenti, stucchi, controsoffitti, tramezzature, scivolamento dei manti di copertura, distacchi dei cornicioni e dei parapetti. Ci sono poi i danni alle reti di distribuzione dell'acqua, dell'elettricità e del gas.

In occasione di eventi sismici si registrano spesso danni a persone o cose derivanti dalla caduta (scivolamento/ribaltamento) di oggetti contenuti all'interno dei locali. In tal senso è emblematico il caso della perdita economica derivata dal ribaltamento delle scaffalature contenenti le forme di parmigiano durante il sisma del 2012 in Emilia. Nel caso poi di strutture strategiche (ospedali) il danneggiamento degli elementi secondari può comportare l'interruzione del servizio, con conseguenti disagi alle operazioni di soccorso. La norma italiana prevede per queste strutture, appartenenti alle classi III/IV le verifiche di resistenza anche all'SLE sismico.

Gli elementi secondari possono distinguersi come "solidali" e "non solidali"con la struttura. Nel primo caso rientrano elementi quali:

- impianti (condutture del gas, canaline elettriche, condutture dell'acqua);
- elementi di chiusura (tamponature, pannellature, pareti non portanti);
- elementi appesi (controsoffitti, fonti di illuminazione, ecc…).

nel secondo:

- elementi soggetti al ribaltamento (scaffalature, librerie, armadi, mobili snelli, ecc…);
- elementi soggetti allo scivolamento (tavoli, sedie, bancali, mobili tozzi, ecc…).

Nel presente articolo si prende in esame la seconda tipologia, con riferimento agli elementi soggetti a scivolamento. Il meccanismo di scivolamento riguarda soprattutto elementi bassi e tozzi, in assenza di ancoraggi efficaci. Lo scivolamento può comportare sia pericolo diretto per l'incolumità degli occupanti i locali sia l'occlusione delle vie di fuga. Si possono verificare rischi indiretti nel caso in cui l'elemento contenga materiali o sostanze chimiche pericolose. Non necessariamente si deve pensare ad oggetti pesanti; comunque pericoloso può essere lo scivolamento di banchi e seggiole in una scuola elementare/asilo. La metodologia BIM e gli strumenti di modellazione e verifica sopra descritti (modellatori BIM e strumenti di Model/Code

**Figura 1** Esempi di meccanismi di scivolamento.

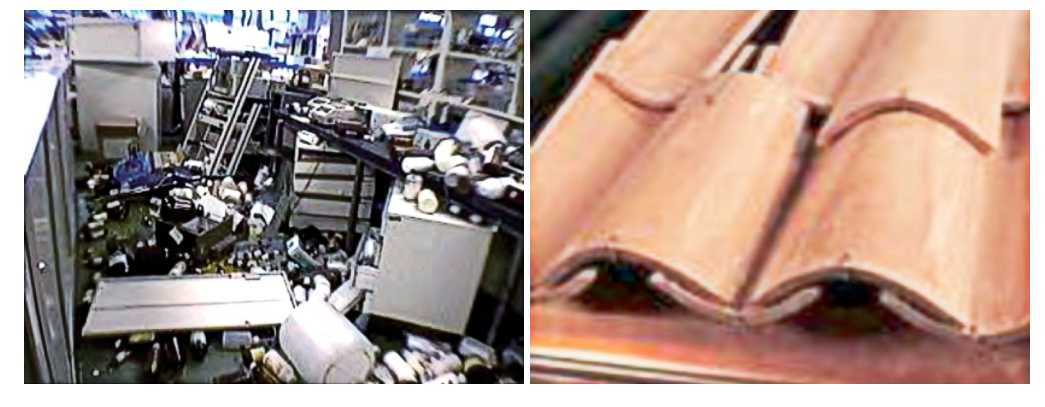

Checking) possono interagire con i dati derivanti dalle piattaforme tipiche dell'ingegneria sismica (i software di calcolo strutturale) allo scopo di prevenire i danni derivanti da questi meccanismi.

Per inquadrare il problema si devono innanzitutto comprendere gli scenari e le variabili in gioco. Successivamente, si analizzeranno le ipotesi che consentiranno di simulare con ragionevole semplificazione lo studio dell'innesco di tali meccanismi. In un tipico approccio di modellazione nell'ambito dell'Ingegneria Sismica il progettista e calcolatore, ormai in modo sistematico, tende sempre a realizzare un modello ad elementi finiti della struttura.

 Questo modello teoricamente potrebbe nascere completo anche di tutti gli elementi non strutturali, includendo interfacce e collegamenti tra essi, magari descritti da opportuni legami costitutivi (che in generale saranno quasi sempre non lineari). È chiaro che lo sforzo richiesto per completare questo approccio, è in termini di tempo e di denaro, molto oneroso. Meglio sarebbe ricercare un approccio più efficiente ed efficace ma che garantisca sempre una visione esaustiva dei problemi e risultati affidabili. In questo senso, la sinergia con il BIM può venire in aiuto al Professionista.

Di seguito si mostra quanto proposto in (Zumbè, 2017) per lo studio della risposta di un'ipotetica macchina per la Tomografia Assiale Computerizzata (TAC) soggetta allo scuotimento sismico di una struttura ospedaliera. Si riportano le variabili in gioco:

- ag = accelerazione di piano (ottenuta dal calcolo ad elementi finiti del modello della struttura ospedaliera); • W = peso dell'elemento soggetto a scivolamento (dato recuperabile dalla scheda tecnica della macchina);
- $m =$  massa dell'elemento soggetto a scivolamento (calcolabile come W/9.81 m/s<sup>2</sup>);
- $\mu$  = coefficiente d'attrito tra materiale costituente il basamento dell'elemento soggetto a scivolamento ed il pavimento (facilmente recuperabile da letteratura una volta noti i materiali).

Osservazione: per oggetti di questo tipo si ritiene poco rilevante l'esatta distribuzione dei carichi verticali agenti su di essi poiché si configurano come azioni stabilizzanti.

Si riporta di seguito lo schema di calcolo relativo allo scivolamento dell'elemento:

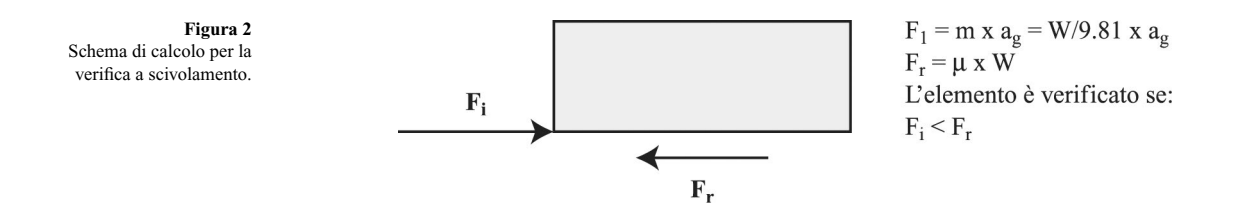

Il rapporto Fr/Fi (rapporto tra azione resistente ed azione agente) rappresenta un indicatore di Rischio. Se maggiore di 1 l'oggetto è in sicurezza, cioè non si muove per effetto di un'azione sismica.

Come si può automatizzare con l'aiuto del BIM questo tipo di controllo?

Come prima operazione possiamo pensare alla modellazione 3D del macchinario facendo uso di un modellatore BIM. Nella

figura seguente ve ne è un esempio realizzato con il software Allplan della Nemetschek:

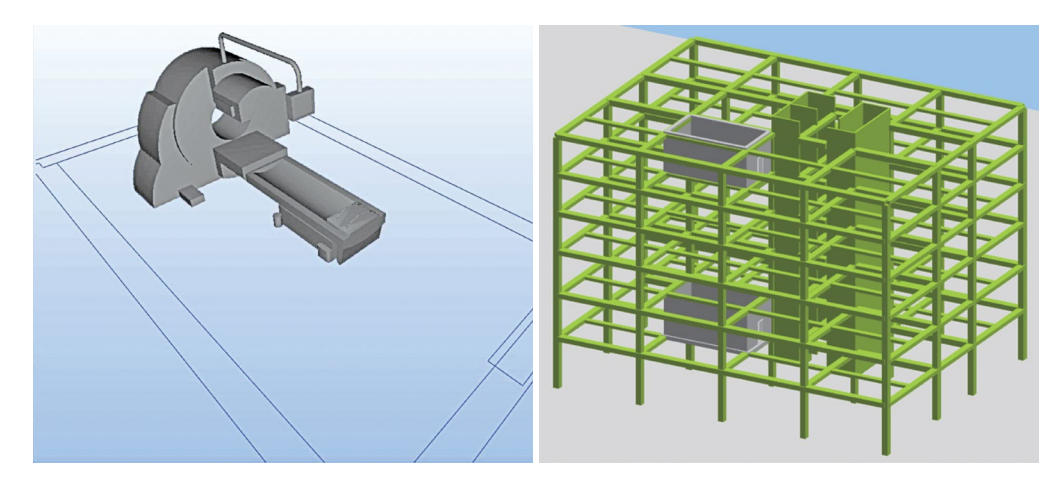

**Figura 3**

Modellazione in ambiente BIM Architettonico dell'elemento soggetto a scivolamento (a sinistra); vista d'insieme della struttura ospedaliera con l'indicazione dei due ipotetici locali contenenti la macchina (a destra).

A fianco della modellazione del singolo oggetto avremo il modello BIM della struttura. Nella figura precedente è mostrata la visione di insieme della parte di struttura interessata dalla presenza della TAC, giuntata rispetto al resto del complesso ospedaliero. Questo ulteriore modello è stato ottenuto utilizzando il modellatore BIM Strutturale Tekla Structures sviluppato dalla Società Trimble. Il modello strutturale viene di solito realizzato sfruttando un modello architettonico (il vestito esterno della struttura) realizzato in un BIM architettonico e di seguito esportato, tramite il formato IFC prima descritto, nell'ambiente BIM strutturale. Partendo da quest'ultimo si realizza il passaggio ad un altro strumento: il software di calcolo strutturale. È il modellatore BIM strutturale l'ambiente più "vicino" al software di calcolo. Una funzionalità specifica presente in Tekla Structures permette la creazione del cosiddetto "modello di analisi". L'operazione ovviamente va svolta con cautela e metodo. Su indicazione dell'Utente, tutti e soli gli elementi deputati al sostentamento dell'azione statica/sismica vanno isolati. L'Utente deve poi fare ulteriori scelte quali ad esempio la modalità di generazione dei nodi "di calcolo", i punti cioè dove convergeranno gli elementi strutturali. Il sistema, a fianco del modello fisico 3D, genera un ulteriore modello, che viene mostrato in anteprima nell'ambiente BIM strutturale formato da un insieme di aste (o anche di oggetti bidimensionali) che una volta travasati nel programma di calcolo saranno veri e propri elementi finiti. L'ambiente di generazione del modello di analisi cerca anche di risolvere in automatico le problematiche di congruenza, tolleranza e posizionamento degli oggetti, che inevitabilmente nascono nel passaggio da una visualizzazione 3D ad uno schema di calcolo. Per approfondimenti sul tema si veda [Odorizzi *et al.*]. Di seguito si mostra il modello di calcolo strutturale derivato dal BIM strutturale Tekla Structures così come è stato importato dal software di calcolo Midas Gen (Figura 4). Il link in grado di realizzare questo passaggio è sviluppato da Harpaceas s.r.l.

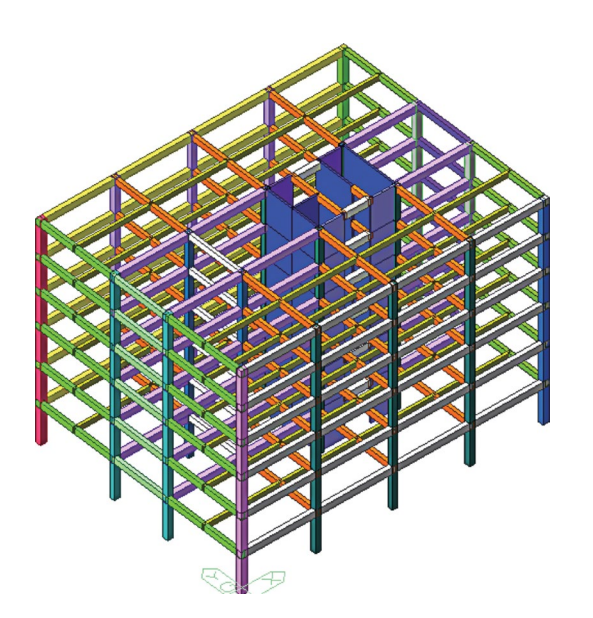

**Figura 4** Modello di calcolo (la colorazione evidenzia la differenza tra le sezioni).

Il trasferimento è principalmente di tipo "topologico". Il modello importato ha gli elementi strutturali con materiale, sezione trasversale definita. In Midas Gen si può procedere con l'esecuzione di un'analisi statica e sismica dinamica con il metodo dello spettro di risposta.

Questa analisi oltre a tutti i risultati utili al progettista per verificare gli elementi strutturali consente anche di estrarre risultati utili allo scopo di controllo del nostro macchinario.

Possiamo infatti estrarre i valori delle accelerazioni nei nodi strutturali delimitanti il locale in esame. Ne è stato poi considerato un valore medio, che è tanto più veritiero quanto più l'impalcato può essere considerato rigido.

Il valore medio dell'accelerazione così ottenuta viene utilizzato come dato di input per il software Solibri, prodotto dalla Nemetschek e dedicato al Model/Code Checking. In questo ambiente è possibile importare in formato IFC il modello 3D prima descritto e generato in Allplan. Infine viene impostata una specifica regola di controllo, in accordo a quanto mostrato in Figura 2. L'ambiente Solibri prevede anche la possibilità di colorare diversamente gli elementi verificati e non, in modo da avere una visione immediata della vulnerabilità degli elementi.

In Figura 5 ad esempio di studiare l'Indice di Rischio (IR) della macchina a seconda dell'impalcato su cui è posizionata. La colorazione rossa mostra come, a parità di sisma, installando l'apparecchiatura all'ultimo impalcato, la relazione di Figura 2 non sia verificata; l'IR sarà minore di 1. Lo stesso IR risulterebbe invece maggiore di 1 se l'oggetto fosse posizionato al primo impalcato.

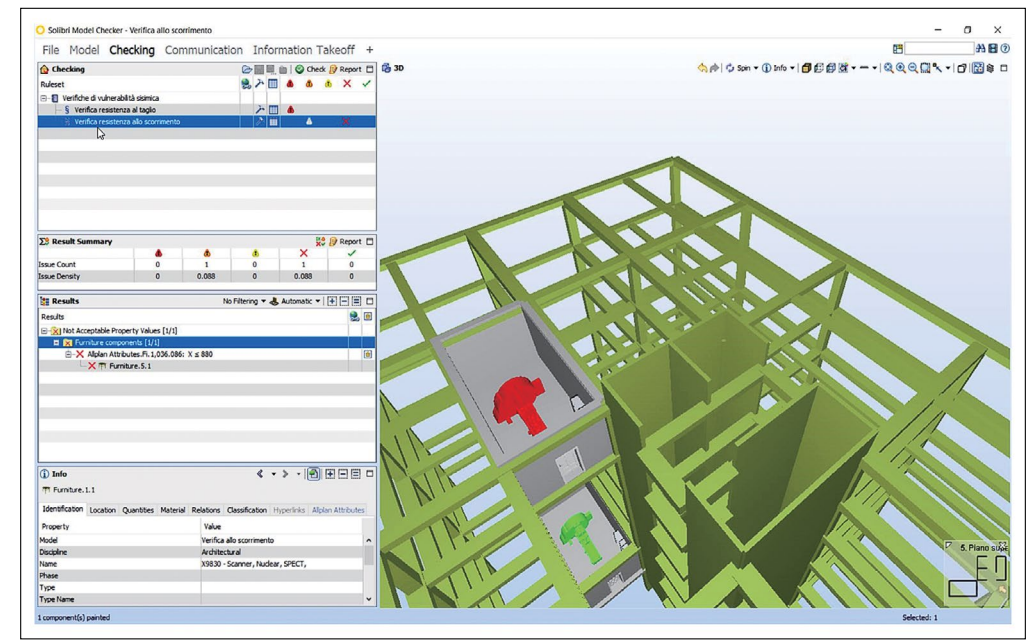

**Figura 5** Colorazione dell'elemento

non strutturale in esame in accordo all'IR calcolato.

In questo esempio volutamente semplice non è stato necessario includere nella modellazione nodi aggiuntivi (né tanto meno elementi) rappresentanti l'oggetto (non strutturale) in esame. L'analista ha proceduto alla modellazione solo della struttura portante. Ovviamente essenziale è la possibilità di applicare l'ipotesi di piano rigido.

Le regole impostate nell'ambiente di Model/Code checking possono essere rese più complesse. Anche il modello di calcolo può essere più articolato.

# **3. 3D Scanned Data vs. Final mesh: un innovativo approccio unificato**

Una delle discipline che negli ultimi anni ha sempre più preso piede è quella dedicata al rilievo delle strutture esistenti. Oggigiorno esistono tecnologie hardware e software che consentono di svolgere in poco tempo operazioni di rilievo fino a ieri ritenute impossibili.

È anche oggi possibile non solo le strutture principali ma anche impianti o oggetti nascosti.

Attraverso applicativi software dedicati, ad esempio, è possibile identificare passaggi di reti tecnologiche o di impianti di riscaldamento/condizionamento presenti in controsoffitti o in cavedi tecnici, senza dover aprire specifici fori di ispezione.

È evidente come queste tecnologie consentano di verificare la corrispondenza tra la modellazione e quanto realizzato in cantiere. Grazie alla fotogrammetria digitale tridimensionale è possibile, partendo da una serie di immagini digitali o da una nuvola di punti tridimensionale, ottenere un modello tridimensionale costituito da superfici, eventualmente complete di texture.

L'origine dei dati può essere molteplice. Le principali sono: laser scanner (oggetto della presente trattazione), video, fotografie. Il rilievo originato da una scansione laser è sicuramente quello più noto. Il risultato è una nuvola di punti che descrive gli oggetti con una risoluzione anche molto elevata. È una tecnologia ormai matura in grado di ottenere una precisione molto alta unita ad una velocità di realizzazione considerevole. Permette di acquisire anche le texture degli oggetti/manufatti scansiti. Accanto allo sviluppo di strumenti laser e fotografici professionali, negli ultimi anni è avvenuto anche lo sviluppo di strumenti software in grado di trasformare i dati acquisiti in modelli tridimensionali. Le piattaforme software dedicate a questo scopo sono tipicamente caratterizzate soprattutto da:

- capacità di gestire grandi quantità di dati in ambiente 3D;
- possibilità di importare/esportare i formati file più diffusi;
- funzionalità per il filtraggio e la classificazione dei dati;
- supporto alla trasformazione da modello geometrico a modello FEM.

Questi software si differenziano tra loro per l'efficacia che hanno nel trattare i dati, per la semplicità di utilizzo, per i costi; importante è anche capire la richiesta hardware, se l'elaborazione dei dati avviene in locale o in cloud. La tolleranza di precisione ovviamente varia tra i differenti dispositivi. Va tarata in base al tipo di obiettivo che ci si prefigge. Per approfondimenti sul tema della fotogrammetria digitale tridimensionale si rimanda a (Stefani, 2015).

Si presenta di seguito un esempio applicativo di utilizzo di questi tipi di dati ponendosi un obiettivo di poter sfruttare questa nuvola di punti ai fini della realizzazione di un modello di calcolo strutturale il più possibile accurato di una struttura in muratura dotata di grandi pareti e volte di differente complessità.

L'esempio riguarda la torre campanaria del Duomo di Torino. Si ringrazia (D. Masera) per le informazioni messe a disposizione. La torre campanaria in forme romaniche, realizzata verso il 1470 (altezza 40/45 m), ulteriormente sopraelevata nel 1720 da Filippo Juvara in stile Barocco sorge sul lato sinistro della chiesa di San Giovanni Battista. La torre, dedicata a Sant'Andrea resta ancor oggi visibile a fianco del Duomo nei suoi 63 metri di altezza.

Come mostrato in Figura 6, diverse stazioni sono state posizionate sia all'esterno sia all'interno della struttura al fine di ottenere un rilievo caratterizzato da un elevato grado di dettaglio.

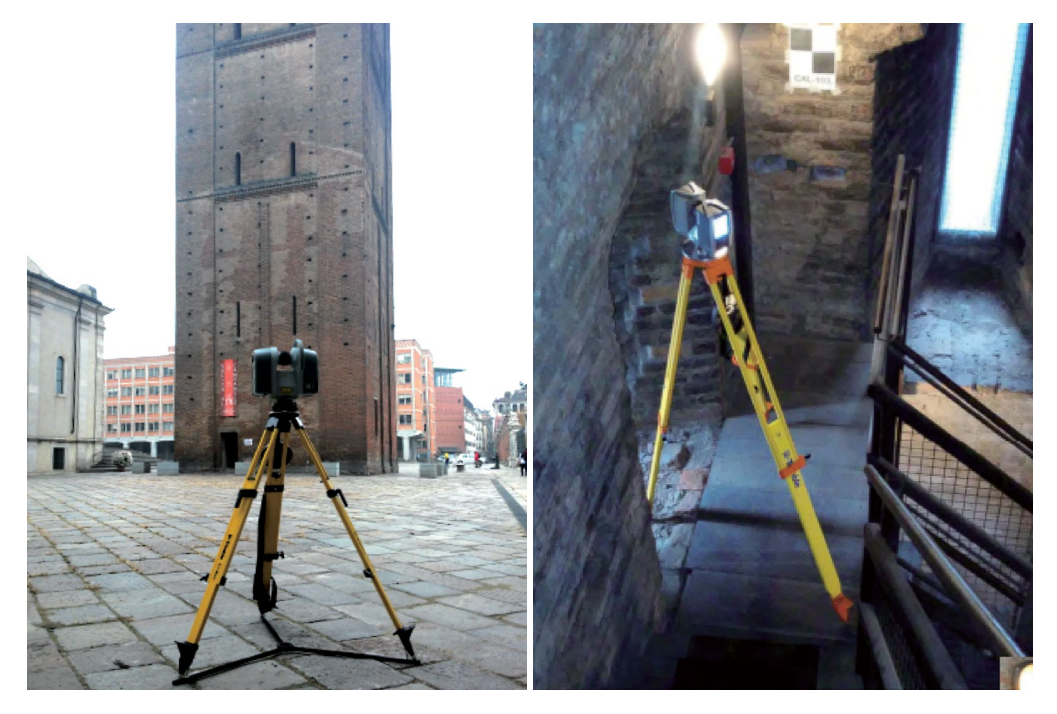

**Figura 6** Rilievo con strumentazione laser-scanner della torre campanaria.

Il risultato che si ottiene è un database di grandi dimensioni dell'ordine di grandezza del milione di punti.

Ai fini di un modello di calcolo strutturale questa nuvola di punti 3D non può essere utilizzata così come derivata dal rilievo. È necessario eseguire una sequenza di operazioni manuali di trattamento dei dati.

Il motivo è che il modello di calcolo ragionevole che si intende realizzare non sarà un modello costituito da oggetti 3D solidi. Esso risulterebbe oltremodo oneroso e porterebbe a tempistiche di gestione e calcolo troppo elevate. Il modello di calcolo viene idealizzato come composto da elementi bidimensionali (elementi Shell). Ogni elemento avrà lo spessore della muratura a cui appartiene. Ovviamente ogni elemento bidimensionale sarà posizionato nel piano medio della rispettiva muratura di appartenenza. Questa configurazione topologica del modello non è disponibile nella base dato originale derivata dal rilievo. È figlia della idealizzazione del modello matematico di calcolo.

Dai dati del rilievo con uno sforzo ragionevole si può arrivare a creare questa nuova base dati. Dall'oggetto in 3D costituito dalla "nuvola di punti" (Figura 7), si possono infatti estrarre delle sezioni (Figura 8). Dette sezioni possono essere realizzate su ciascuno dei 3 assi (X, Y e Z); possono anche essere passanti per i punti scelti dall'operatore.

Queste sezioni, importate in qualunque modellatore BIM, possono poi essere digitalizzate per restituire piante, prospetti e particolari del dettaglio costruttivo dell'edificio (Figura 9).

Volendo come descritto sopra concentrarci su un modello di calcolo costituito da elementi finiti 2D, si è proceduto in ambiente di modellazione BIM ad individuare i piani "medi" delle murature (Figura 10).

Il modello geometrico così costruito è uno scheletro di linee. Il passo successivo sarà quello di realizzare un modello geometrico. Le geometrie presenti non sono solo semplici piani. Nelle strutture esistenti muratura esistono pareti e volte. Esisteranno pertanto anche superfici a singola o anche doppia curvatura.

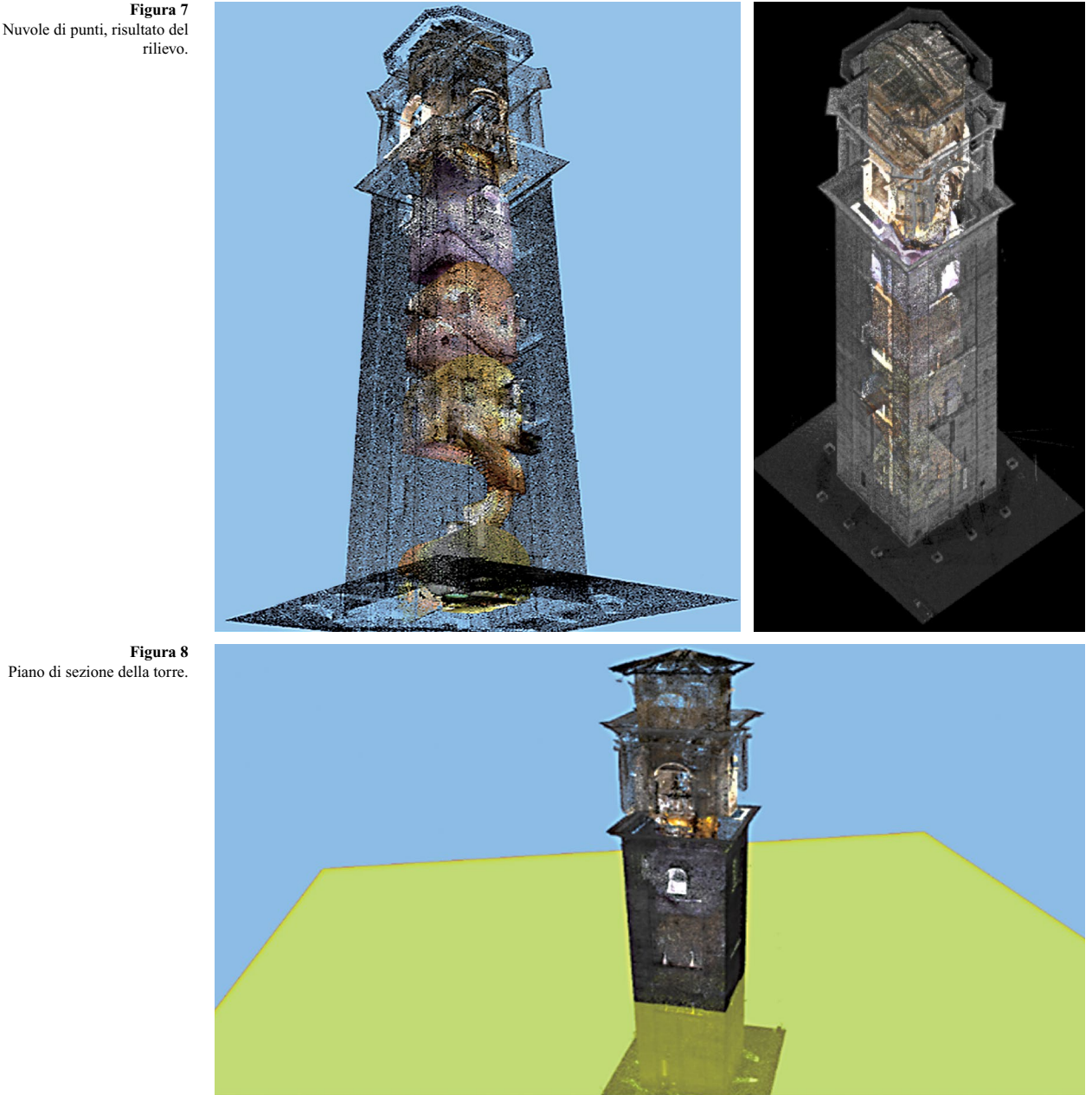

Piano di sezione della torre.

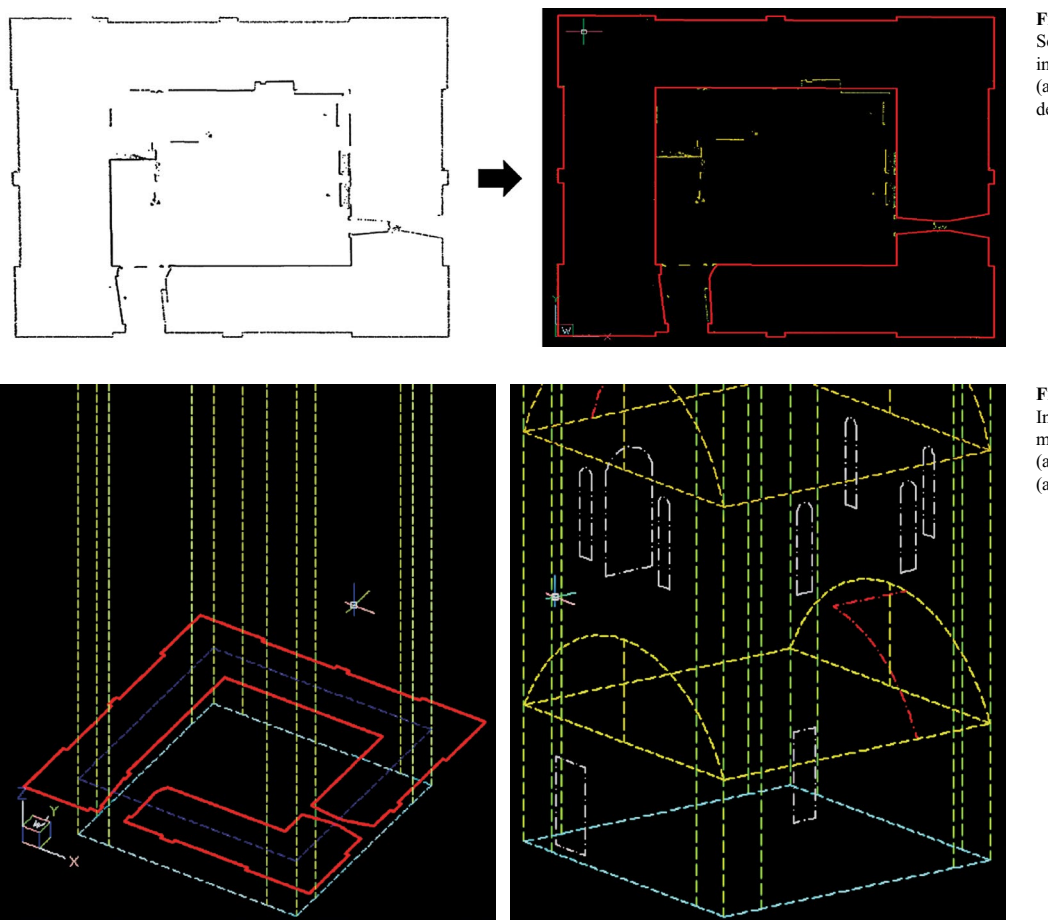

#### **Figura 9**

Sezione delle nuvole di punti importate in ambiente CAD (a sinistra) e digitalizzate (a destra).

**Figura 10**

Individuazione dei piani medi: delle murature verticali (a sinistra), di volte e aperture (a destra).

Questa base dati non può essere efficacemente processata importandola in un ambiente di calcolo come formato di linee (ad esempio il tipico formato .dxf ancora molto usato in edilizia). È necessario disporre di ambienti che consentano di svolgere due tipi operazioni. Da un lato la generazione di aree piane o curve, dall'altro la possibilità di realizzare mesh di elementi finiti shell su queste geometrie ovviamente potendo adottare gli algoritmi, i controlli che garantiscano che la mesh delle varie geometrie siano congruenti tra loro, che gli elementi finiti creati siano regolari e non troppo deformati, ecc…

 Questi ambienti sono identificati di solito come modellatori/meshatori. Nei settori della meccanica questo tipo di strumenti sono usati da sempre. Nessun componente di un macchinario, di un automobile viene simulato operando direttamente creando il modello agli elementi finiti. Ne viene sempre realizzato un modello geometrico al di sopra del quale viene generata una mesh. Anche nell'ingegneria civile si possono presentare casi che richiedano questo approccio. Quello in esame ne è un evidente esempio. Il modello scheletro di linee è stato importato nel modellatore/meshatore Midas FX+. Il modellatore geometrico Midas FX+ costituisce un ambiente di generazione geometrica e di mesh (di aree e di volumi).

Il modello finale agli elementi finiti che viene generato viene poi trasferito all'ambiente di calcolo definitivo Midas Gen, per svolgere le analisi di vulnerabilità sismica.

Nell'ambiente Midas Fx+ è possibile gestire oggetti geometrici di varia complessità. L'Utente può sfruttare una serie di comandi atti alla loro manipolazione, che non sarebbero utilizzabili direttamente nell'ambiente di calcolo solo basato sugli elementi finiti. Nel Midas Fx+ a valle dell'importazione, sono state ricostruite le superfici piane delle pareti verticali. Le aperture sono state inserite tagliando le pareti per mezzo delle linee di contorno delle aperture. Le volte a botte presenti ai diversi impalcati sono state riprodotte mediante superfici di tipo Coons, successivamente anch'esse tagliate per lasciare spazio alle aperture.

Una volta completate le geometrie, si è proceduto alla loro meshatura automatica, dopo aver scelto il grado di raffinamento nelle zone ad elevato gradiente tenso-deformativo. Successivamente è stato svolto un controllo della bontà della discretizzazione per mezzo di appositi comandi che consentono di verificare la congruenza in ogni sua parte, nonché il grado di distorsione degli elementi che la compongono.

Completato il modello (vedi Figura 11), è stato invocato il trasferimento automatico al software di calcolo Midas Gen. Qui tutti i nodi alla base sono stati incastrati in modo da non sopravvalutare la capacità in spostamento in presenza di fondazioni su suolo elastico. Dopo l'applicazione dei carichi verticali, si è proceduto alla validazione del modello sulla base dei risultati delle analisi statiche lineari e modali, controllando che fornissero risultati coerenti con semplici calcoli speditivi manuali.

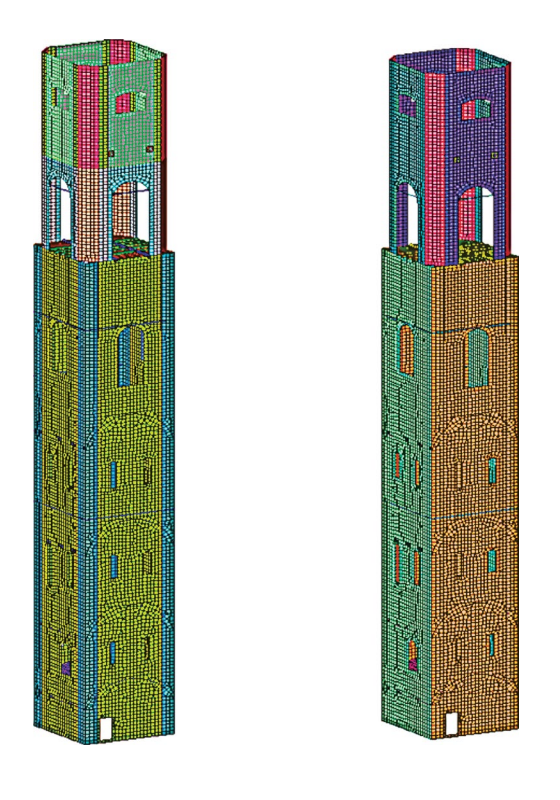

# **Figura 11**

Modello ad elementi finiti: colorazione per spessori (a sinistra), colorazione per materiali (a destra).

Le analisi modali sono state svolte con l'ausilio dell'algoritmo dei Vettori di Ritz, che permette un'estrazione mirata degli autovalori in accordo alle direzioni del sisma; ciò consente di ridurre il numero di autovalori/autovettori estratti, limitando di conseguenza i tempi di attesa.

Per le analisi di pushover è stato scelto il legame costitutivo non lineare Strumas (Lee et al., 1996). Il legame si compone delle seguenti 3 caratteristiche: un algoritmo di omogeneizzazione dei parametri della muratura, una relazione elasto-plastico incrudente con possibilità di simulare perfetta plasticità ed un criterio di rottura basato sul controllo della resistenza a trazione del materiale.

L'analisi di push over è stata eseguita applicando i caricamenti di forze previsti dall'NTC08:

- caricamento Verticale: carichi verticali corrispondenti alla combinazione di carico Quasi Permanente;
- caricamento Orizzontale: distribuzione di carico principale del Gruppo 1 proporzionale alle forze statiche e distribuzione di carico secondaria del Gruppo 2 proporzionale ad una distribuzione uniforme di accelerazioni lungo l'altezza della costruzione (forze proporzionali alle masse).

In totale sono state eseguite 8 analisi di pushover. Data l'assenza dei piani rigidi non sono stati considerati i casi di carico con eccentricità. Le numerose opzioni di controllo disponibili hanno permesso di guidare il solutore fino all'esplorazione delle intere curve di capacità nonostante le fisiologiche difficoltà numeriche dovute all'assenza di piani rigidi ed all'utilizzo di un controllo in forza.

In Figura 12 si mostrano le curve di pushover ottenute con il caricamento proporzionale alle masse. Data la snellezza della struttura in esame, non si evidenziano grandi differenze al variare del punto di controllo scelto per estrarre le curve taglio alla base spostamento.

È interessante notare il valore finale degli spostamenti estratti dalle analisi, abbastanza elevati per il tipo di struttura in esame e per il tipo di legame non lineare scelto. Il livello di completezza delle curve dipende dalla robustezza del solutore utilizzato. Una volta tracciate le curve di capacità è essenziale riuscire a stabilire i punti relativi in particolare al raggiungimento dell'SLV. Trattandosi di un modello di calcolo del tutto generale e quindi non riconducibile agli schemi standard a telaio equivalente proposti in normativa dove è di fatto ben codificata la situazione limite di SLV in questo caso l'individuazione di questo limite va svolta esaminando passo, passo lungo le varie analisi l'evoluzione del danneggiamento nella struttura, cioè la successione con la quale nel modello di calcolo il programma evidenzia la formazione di plasticizzazione nei vari punti di Gauss dei diversi elementi finiti Shell (Figura 13). La scelta del punto sta in buona parte alla sensibilità del progettista che deve ritrovare nei risultati del modello i tipici limiti della struttura. Stesso discorso vale per la determinazione dell'SLD relativo alla situazione di prima uscita dal campo elastico. In entrambi i casi si arriverà ad identificare i valori di PGA di capacità essenziale per il calcolo degli indicatori di Rischio sismico.

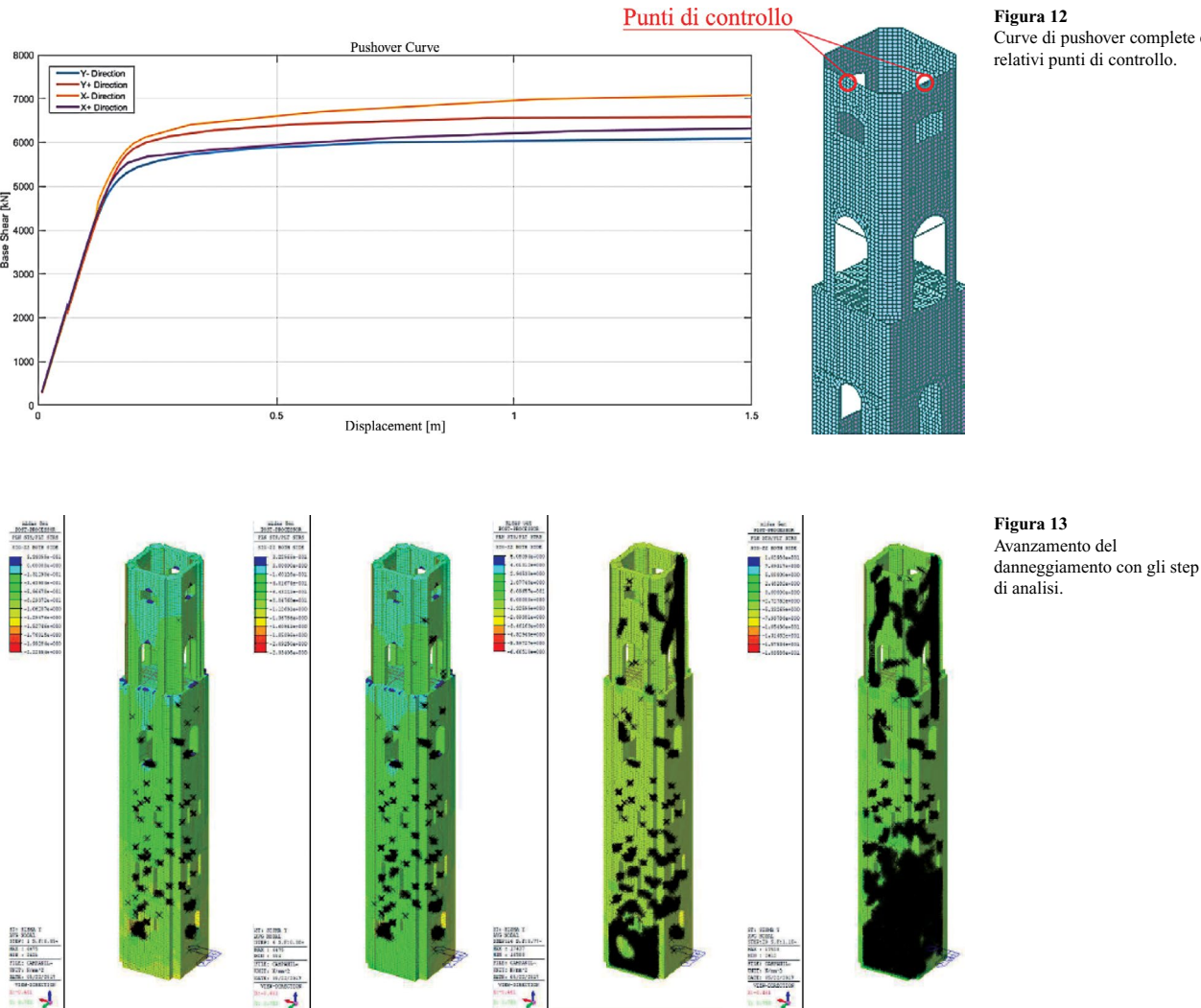

Curve di pushover complete e relativi punti di controllo.

Infine in Figura 14 si riporta un riepilogo del calcolo dell'IR nei confronti del caricamento proporzionale alle masse.

Per chi volesse approfondire i metodi di studio della vulnerabilità sismica di strutture in muratura modellate al continuo, si consiglia ad esempio (Romolini, 2016).

Una nota a margine si rende necessaria prima di concludere questo argomento. Benché dalle nuvole di punti sia possibile ottenere dei modelli tridimensionali generalmente costituiti da superfici testurizzate questi modelli non possono essere a tutti gli effetti considerati come BIM.

Riesaminando infatti quali siano le caratteristiche fondamentali che un modello *BIM oriented* debba avere, dovremmo avere:

- la parametrizzazione degli elementi;
- gli attributi da poter gestire correttamente in formato IFC;
- la raccolta di eventuali metadati.

Questi aspetti non sussistono in una tipica "nuvola di punti".

Tuttavia essa rappresenta una base dati iniziale molto utile per arrivare a costruire modelli BIM di varia natura. In questo capitolo ne è stata esaminata la destinazione ai fini del calcolo; un'altra applicazione potrebbe essere quella di sfruttare le nuvole per ricostruire un modello 3D BIM architettonico o anche un modello BIM strutturale. Altra possibile applicazione sono le nuvole di punti relative a infrastrutture (strade o ferrovie) esistenti. Anche qui la base dati può essere sfruttata per creare un modello BIM infrastrutturale. In tutti questi ambiti numerosi sono gli studi oggi in essere da parte delle principali aziende del settore.

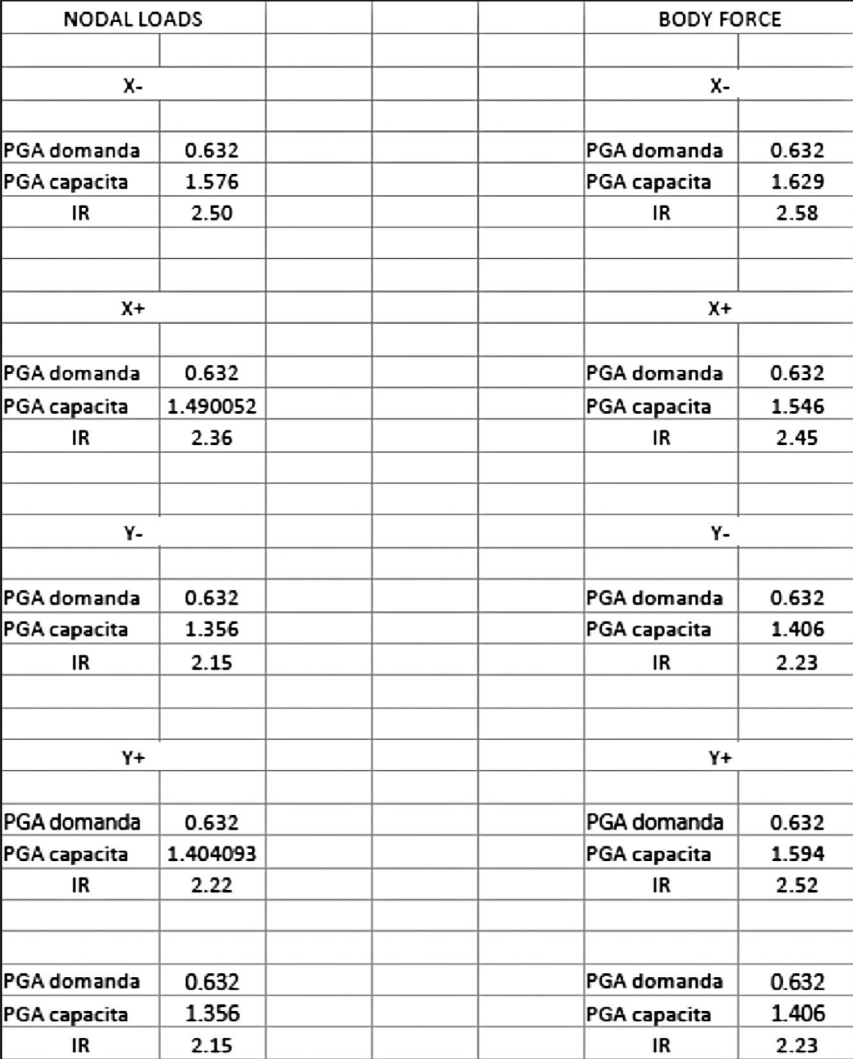

#### **Figura 14** Risultati finali dell'analisi di vulnerabilità.

# **4. L'indagine del danno per mezzo delle nuvole di punti**

Proseguendo sempre sul tema delle strutture esistenti sempre si può compiere un passo avanti sfruttando la precisione e la ricchezza delle informazioni ottenute mediante laser scanner.

L'obiettivo in questo caso è sfruttare la tecnologia del rilievo per rilevare e monitorare la presenza e l'entità del danno negli elementi che compongono una struttura ad esempio in muratura che presenta danni a seguito di eventi sismici.

Si è accennato alla possibilità per le tecniche di rilievo digitale tridimensionale, specialmente quelle che fanno uso del laser scanner, di ottenere un modello tridimensionale costituito da superfici, eventualmente complete di *texture*. Proprio questa informazione diventa fondamentale qualora si desideri acquisire informazioni relativamente ai materiali e al quadro fessurativo. Si consideri ad esempio Figura 15. Il livello di dettaglio raggiunto dal rilievo del paramento murario vistosamente danneggiato non solo permette di cogliere fessure macroscopiche, ma anche di distinguere i letti di malta dai singoli mattoni.

Il laser scanner è un dispositivo elettro-ottico meccanico, che, attraverso la tecnica di scansioni successive, permette di rilevare un oggetto/un'area nelle sue 2 dimensioni con elevata precisione. Il suo principio è la ricostruzione dell'oggetto/area tramite l'analisi del segnale di ritorno di un raggio laser con conseguente generazione di una nuvola di punti 3D (*Range Scan*). Uno dei principali limiti del laser scanner è la possibile disomogeneità della densità di informazioni, che dipende soprattutto dalla geometria della superficie che si sta indagando, e più in particolare dall'angolo di incidenza tra il raggio laser e la superficie (la densità è tanto minore quanto minore è la perpendicolarità della superficie indagata rispetto al raggio laser). Tale problema viene ridotto (o anche eliminato) attraverso dei rilievi multi-stazione, cioè effettuando la scansione dello stesso oggetto e della stessa superficie da posizioni differenti. Le scansioni acquisite da differenti posizioni vengono poi unite in un unico sistema di riferimento attraverso un processo di roto-traslazione.

Tutto ciò permette di raggiungere una elevata ricchezza di informazioni. Ne è un esempio il manufatto mostrato in Figura 15. Si propongono di seguito due applicazioni di questa tecnologia finalizzata alla descrizione e controllo del danno strutturale.

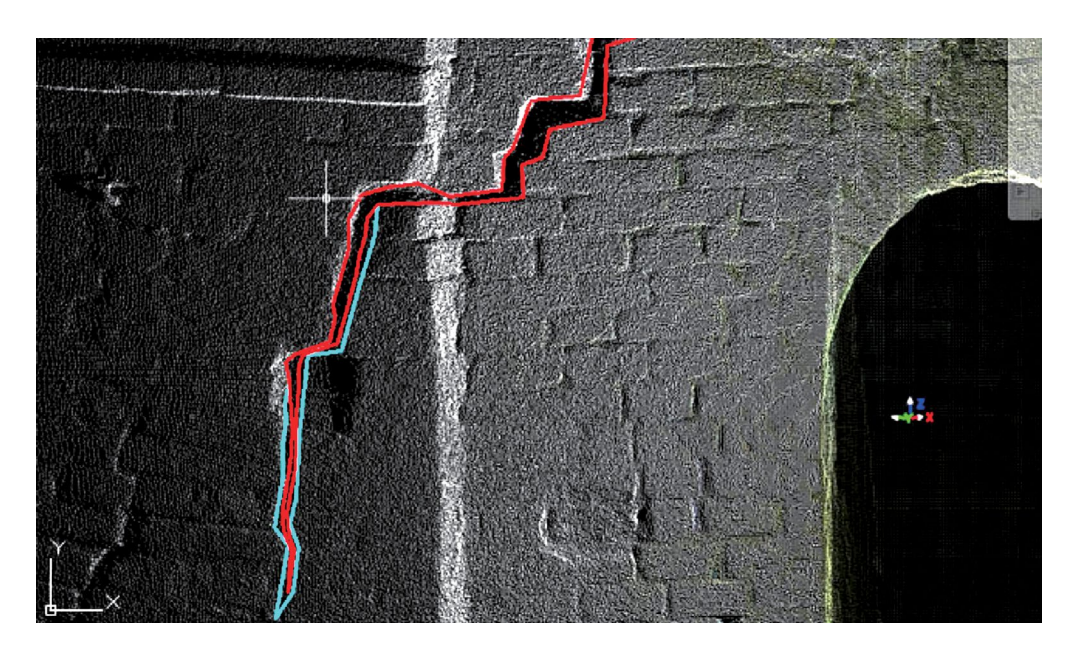

**Figura 15** Individuazione di una fessura su una parete in muratura.

# **5. Struttura in c.a. prefabbricata monopiano (Holmes Consulting)**

Costruita nel 2002, la struttura, adibita a magazzino e centro di distribuzione, occupa circa 35000 m<sup>2</sup>, affermandosi come la struttura mono piano più grande di tutta la Nuova Zelanda.

Pochi anni dopo la sua costruzione si rese necessaria un'ulteriore espansione di circa 17000 m<sup>2</sup>.

Il 3 settembre 2010 la struttura sperimentò un sisma di magnitudo 7.1 con numerose scosse di assestamento che si susseguirono per molti mesi.

Prima che i lavori avessero inizio, risultò necessaria un'ispezione accurata della parte già esistente al fine di determinare l'impatto che il sisma aveva avuto su di essa; si voleva inoltre determinare se e quali modifiche la struttura avesse subito durante le fasi costruttive rispetto ai piani originali.

Era però desiderio del Committente che la struttura restasse a pieno regime anche durante i lavori e che fosse massimizzata l'efficienza del processo costruttivo. Il rilievo per mezzo di laser scanner si presentava come la scelta più adeguata poiché poco invasiva e di notevole accuratezza.

Le nuvole di punti estratte dalle stazioni di rilievo furono processate in modo da automatizzare la digitalizzazione del modello strutturale in un ambiente di BIM strutturale, il software utilizzato è Tekla Structures sviluppato da Trimble.

Un esame accurato di tale modello rivelò alcune modifiche rispetto ai progetti originali oltre a dislocazioni di alcuni elementi causate del cedimento delle connessioni durante il sisma del 2010.

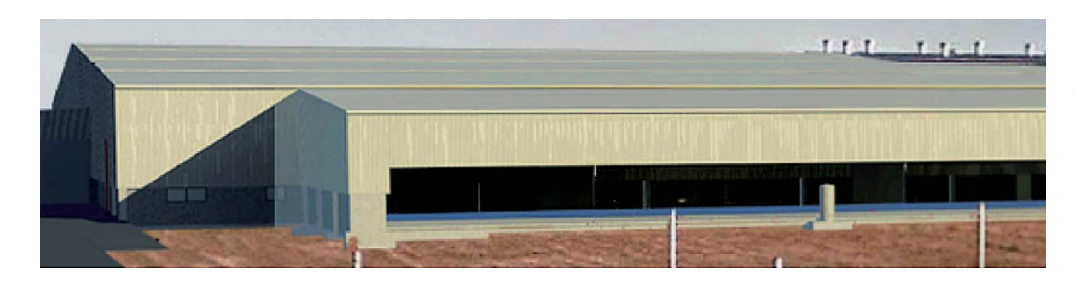

**Figura 16** Struttura adibita a magazzino e centro di distribuzione in Nuova Zelanda.

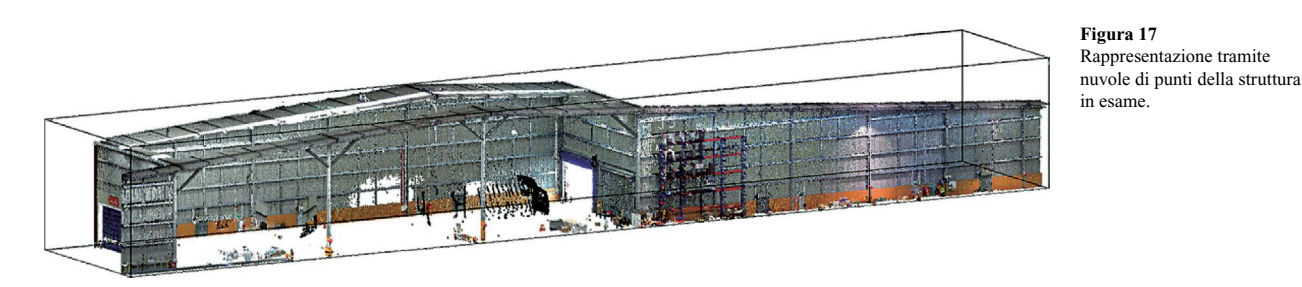

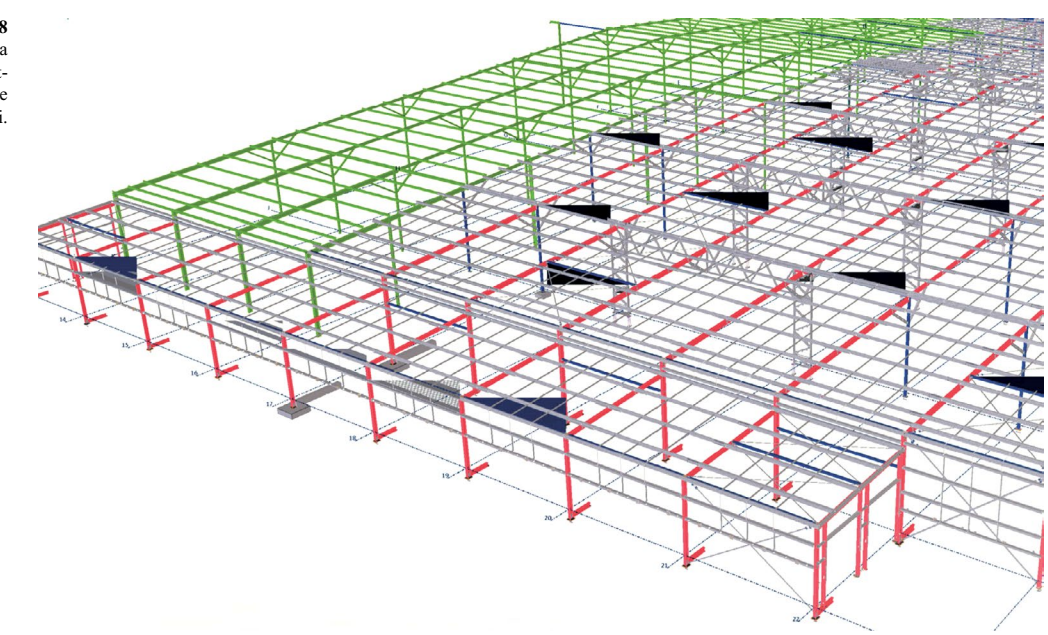

**Figura 18** Modello BIM in Tekla Structures ottenuto dal postprocessamento delle nuvole di punti.

L'utilizzo del rilievo digitale 3D permise quindi un notevole risparmio di tempi e costi poiché non fu necessario convertire manualmente in un modello 3D i dati in formato 2D relativi alla struttura originaria; inoltre, prima che iniziassero le operazioni di cantierizzazione, furono intercettate modifiche apportate in corso d'opera al progetto originario, evitando così inutili sprechi di tempo e costi aggiuntivi durante i lavori di ampliamento; infine, l'indagine dei danni subiti durante il sisma del 2010 fu condotta senza ostacolare né ritardare la produzione, evidenziando, oltre ai danni macroscopici (Figura 17), il cedimento di alcune connessioni.

# **6. Struttura in muratura**

Il secondo esempio che qui si propone riguarda la campagna di indagini sul monastero Bizantino di San Nicola di Mesopotam in Albania (Brumana et al., 2014), terminata nel 2013. Si tratta di una struttura caratterizzata da differenti tipologie murarie e sofferente di un diffuso danneggiamento, probabilmente causato dai sismi che si sono susseguiti nei secoli.

L'indagine, condotta da un'equipe di ricercatori del Politecnico di Milano, fu subito orientata all'utilizzo del laser scanner al fine di ridurre i tempi di rilievo ed acquisire informazioni più semplici e veloci da processare. A tal fine furono effettuate 16 scansioni interne ed esterne con risoluzione 3 mm  $\div$  10 mm e 30 scansioni per il chiostro e le mura fortificate (Figura 20); le scansioni georeferenziate hanno permesso la correlazione dei singoli elementi (volte, pareti esterne, interne, ecc.…) con l'architettura complessiva e l'intero contesto; i dati successivamente elaborati hanno generato un modello 3D multiscala 1:20 e 1:50 con errore rispettivamente di 2 mm e 5 mm.

**Figura 19** Monastero di San Nicola di Mesopotam in Albania.

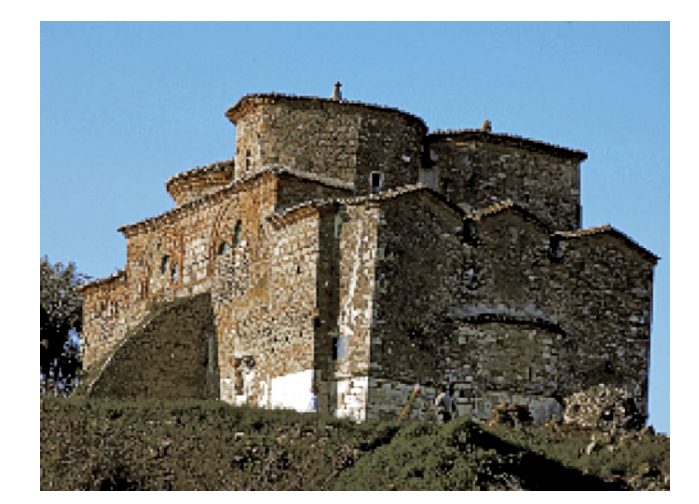

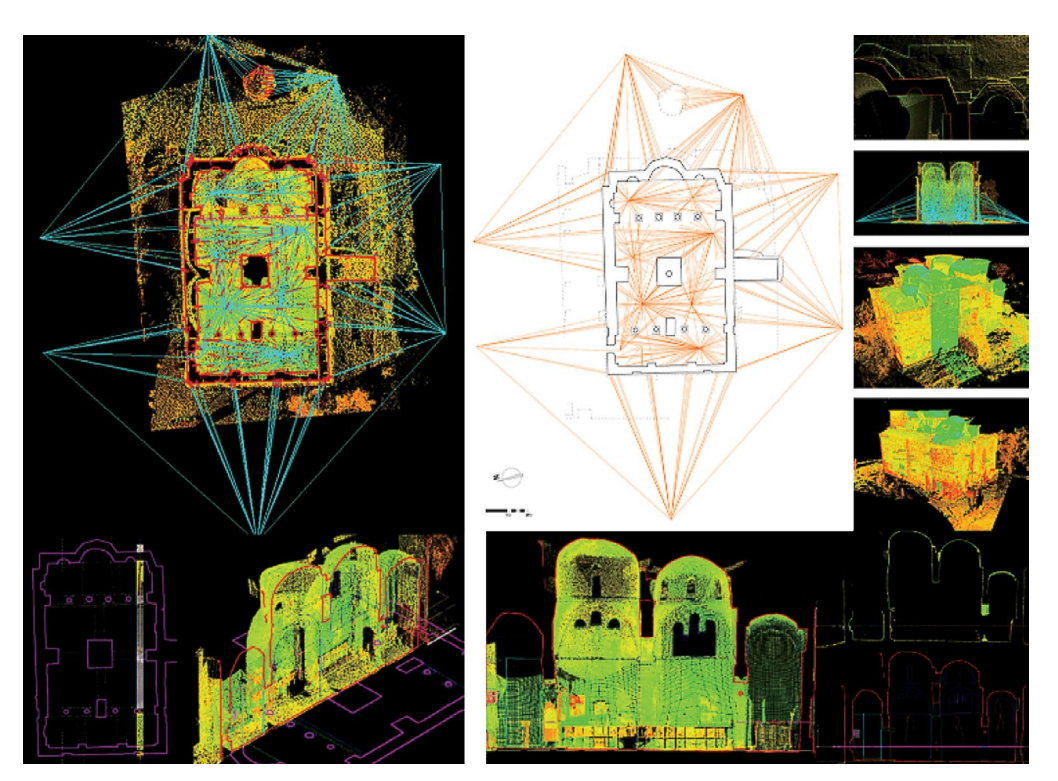

**Figura 20** Rappresentazione per mezzo di nuvole di punti con indicazione di alcuni unti di rilievo.

Ad un primo esame delle nuvole di punti si è potuto constatare come sia le pareti interne sia le esterne manifestassero fessurazioni diffuse, coinvolgendo anche l'abside e le pareti longitudinali della chiesa. Le fessure continuano anche sulle volte in una rete complessa, che potrebbe rappresentare il sintomo di una situazione critica per la stabilità dell'edificio (Figura 21). Dopo diversi mesi di studi, sovrapponendo i risultati del rilievo che via via si estraevano, fu possibile evidenziare una chiara evoluzione del quadro fessurativo. È stata identificata la tendenza della facciata e dell'abside a ruotare fuori piano. Sulla base dell'analisi critica dell'evoluzione delle sole nuvole fu quindi possibile fornire alcuni suggerimenti preliminari per evitare il progredire del movimento in una situazione pericolosa (Figura 22).

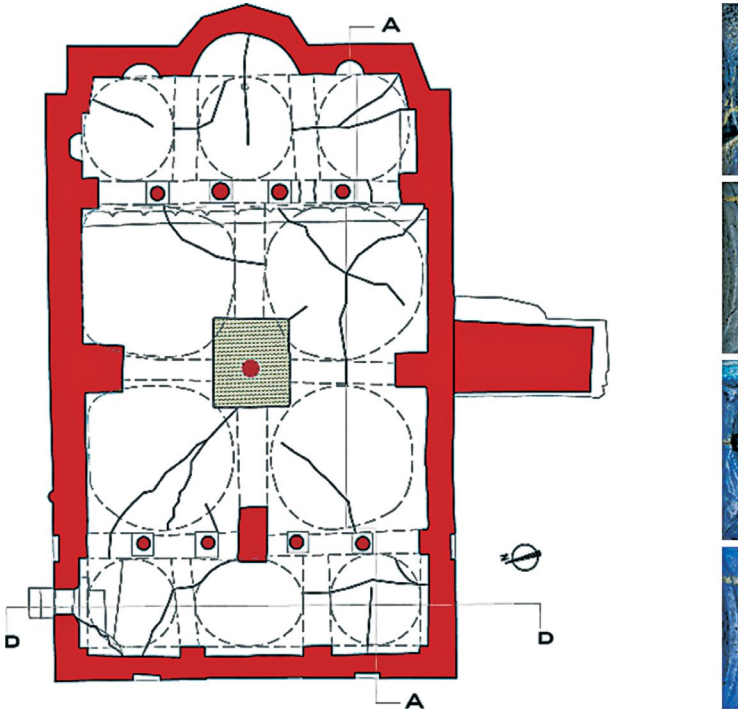

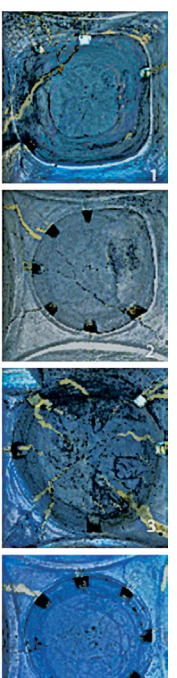

**Figura 21** Rete di fessure rilevate per mezzo dell'esame delle nuvole di punti.

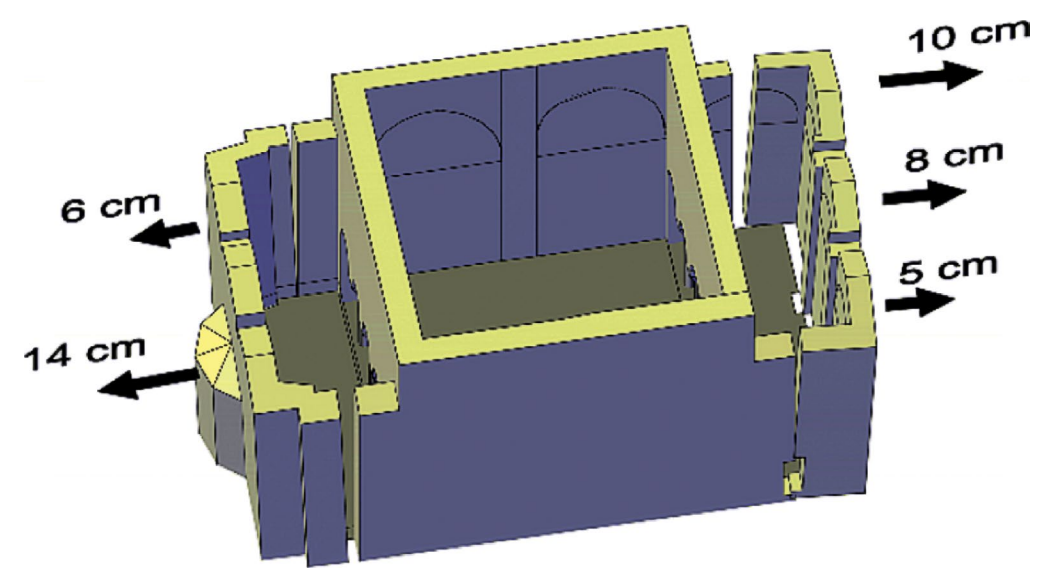

**Figura 22** Meccanismi di collasso ipotizzati sulla base del quadro fessurativo.

Questo esempio mostra come la collaborazione tra una tecnologia avanzata impiegata nel rilievo geometrico, nell'analisi stratigrafica (il rilievo delle texture ha permesso di svolgere anche delle indagini di tipo materiche) e in aiuto all'interpretazione dei danni strutturali in un approccio multidisciplinare possa essere estremamente utile per la comprensione e la conservazione del patrimonio monumentale.

Tutti i dati di output dell'indagine (sezioni verticali e orizzontali, volte e muri, facciate e modello strutturato 3D) insieme alle mappe derivanti dall'analisi dei materiali e delle stratigrafie, sono stati convogliati in un database geografico. Questo GeoDB è una raccolta di dati spaziali che consente di relazionare le informazioni provenienti da diversi studi diagnostici. Quest'ultimo argomento è richiamato nel prossimo esempio.

# **7. Mappatura degli edifici in ambiente GIS-BIM**

Nell'ingegneria civile, da anni vengono utilizzati strumenti per la pianificazione ed il controllo territoriale. Questi strumenti fanno riferimento alla tecnologia GIS (Geographic Information System) e consentono l'archiviazione digitale dei dati relativi alla gestione del territorio.

Anche in questo ambito è possibile stabilire una sinergia con gli strumenti di modellazione BIM.

L'obiettivo è riuscire a sfruttare questa base dati GIS per creare modelli 3D digitali estremamente dettagliati e ricchi anche di informazioni non prettamente strutturali, di archiviare questa enorme mole di dati ad uso e consumo dei diversi attori della filiera. Tra le tante peculiarità di tali modelli vi è quella di essere interrogabili e modificabili da più Professionisti, anche nello stesso istante di tempo, condizione che, da un lato, riduce i tempi di progettazione e gestione, dall'altro, migliora la comunicazione tra i diversi settori.

È inoltre possibile effettuare analisi e simulazioni digitali che permettono di pianificare interventi minimizzando l'incertezza del risultato e limitando costi e possibilità di errore. In questo contesto di sviluppo digitale anche le normative europee e nazionali si stanno muovendo verso una standardizzazione dei processi che regolano la progettazione, la costruzione e la gestione delle strutture presenti sul territorio (direttive 2014/23/UE, 2014/24/UE, 2014/25/UE, UNI 11337).

Un altro aspetto importante che conferma la rilevanza dell'utilizzo dei sistemi ingegneristici sopra descritti, oltre all'ordinaria gestione territoriale, è la possibilità di pianificare interventi in condizioni di emergenza per poter far fronte ad eventi straordinari, preservando non solo il valore del territorio ma soprattutto l'incolumità delle persone che vi abitano. Viste le recenti calamità naturali verificatesi nel centro Italia e le disastrose conseguenze che queste hanno portato, è sempre più importante gestire il territorio ed il costruito in maniera veloce, efficiente ma soprattutto consapevole.

Si segnala a questo proposito un lavoro di tesi magistrale (Lo Re, 2017) che ha dato l'avvio ad una collaborazione tra l'ufficio Tecnico del Municipio V del Comune di Roma ed il dipartimento di Ingegneria Civile dell'Università di Roma Tor Vergata con lo scopo di inizializzare il progetto SMES (Sicurezza e Mappatura Edifici Scolastici); in pratica, nel lavoro di tesi, accompagnato da un tirocinio presso l'ufficio tecnico del Municipio V del Comune di Roma, si è progettato un database in ambiente GIS-BIM degli edifici scolastici, finalizzato alla creazione di una Classificazione del Rischio Sismico atta all'individuazione, (nel caso di interventi per ristrutturazioni o adeguamenti sismici da parte dalle autorità) delle strutture che presentino la massima priorità nella realizzazione di tali provvedimenti.

Essenzialmente il lavoro di creazione del database è stato suddiviso in due fasi, la prima è stata quella di definire una mappatura georeferenziata di pericolosità sismica del territorio in ambiente GIS, in base ad una classificazione dell'area esaminata, in funzione della caratterizzazione geologico-geotecnica e dell'intensità sismica attesa. Nella seconda fase invece, una volta definito un database georeferenziato degli edifici parzialmente compilato, si è redatta in maniera più completa la scheda di tre edifici (casi studio) contenente un modello realizzato in ambiente BIM, operando così una più accurata classificazione di vulnerabilità sismica. Dall'unione delle caratteristiche di pericolosità sismica di un sito e vulnerabilità sismica di un edificio scaturisce una classifica finale di rischio sismico degli edifici gestiti dal Municipio V.

Ma andiamo un po' più nel dettaglio.

Cosa è un database GIS-BIM e come viene creato? Un database è un archivio di dati contenente un elenco di elementi (nel caso in esame edifici scolastici) con informazioni relative a ciascuno di essi. Un database GIS-BIM contiene in aggiunta sia informazioni di tipo geografiche e spaziali sia modelli BIM delle strutture, che a loro volta costituiscono un sotto-database di tutte le informazioni strutturali e non (meta-dati) del singolo edificio.

La tecnologia GIS (Geographic Information System) unisce i meccanismi e le operazioni dei comuni database con l'analisi geografica e la possibilità di visualizzazione su mappa e di sovrapposizione e confronto delle mappe stesse (Figura 23).

La tecnologia BIM consente di rappresentare l'edificio attraverso un modello 3D con caratteristiche fisiche e funzionali computabili che permettono l'interoperabilità tra i vari soggetti che si occupano della progettazione e della gestione della struttura. Questo riduce al minimo le incongruenze nel progetto finale, abbatte costi e tempi delle operazioni e progetta e gestisce in modo dinamico e consapevole la struttura. Inoltre, la tecnologia BIM permette di rappresentare l'edificio attraverso un modello 3D con caratteristiche fisiche e funzionali computabili che consentono l'interoperabilità tra i vari soggetti che si occupano della progettazione e della gestione della struttura.

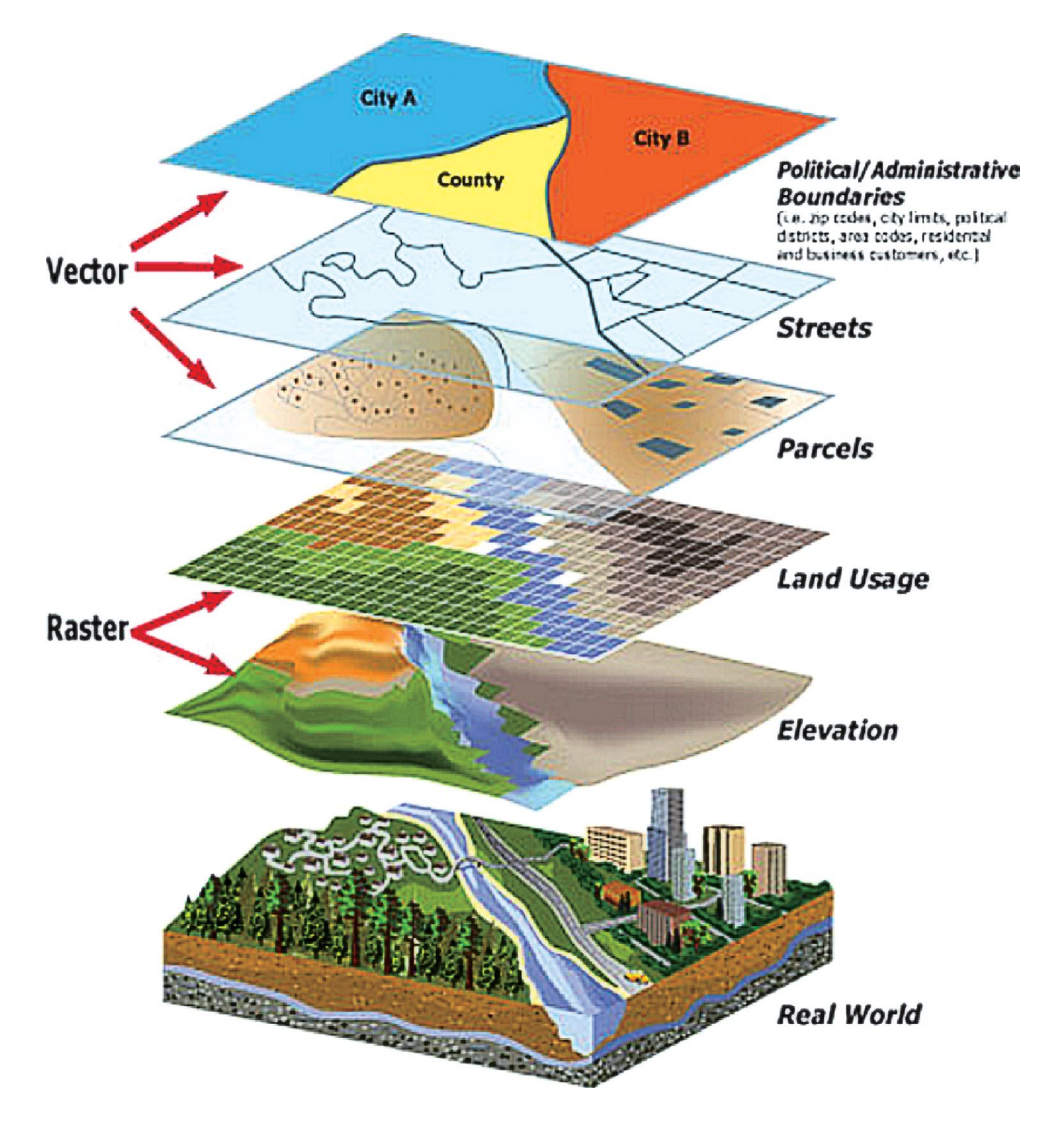

**Figura 23** Sovrapposizione e confronto di mappe attraverso la tecnologia GIS.

<span id="page-17-0"></span>Per ogni edificio, georeferenziato e catalogato, viene aggiunto un archivio contenente i dati elencati in [Figura 24](#page-17-0). Nell'ambito della tesi di cui si accennava poc'anzi, questa nuova forma di sinergia è stata sperimentata su tre edifici scolastici a Roma: rispettivamente da sinistra a destra in Figura 25 sono mostrate la scuola materna statale C. Pisacane (in muratura), la scuola materna statale R. Pezzani e l'istituto comprensivo R. Balzani, queste ultime 2 entrambe in cemento armato.

area coperta

perimetro

**Figura 24** Informazioni relative agli edifici catalogati.

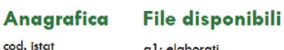

÷

proprietari

provincia<br>provincia<br>comune a 2: riliev b1: riliev municipio  $h2.$  him  $n \sim$ c1: adegua indirizzo file a,b,c anno di costruzion livello di conoscenza destinazione d'uso nanutenzione ordinario stato edificio manutenzione straordi

 $\sim$ 

### **Tipologia strutturale** n° piani<br>n° piani in elevazione tip, costruttiva elementi verticali tip. costruttiva orizzontame

softozong soriozona<br>ag P10%T50 ag Fit ag SLD categoria topografica periodo proprio della struttura amplificazione locale

zona sismica

Sito di costruzione

unità sismica amministrativa (uas)

#### Dati Strutturali

tipologia scheda livello2 (cnr-gndt) 1: organizzazione sistema resis 2: qualità sistema resistente 3: resistenza convenzio<br>4: posizione fondazioni 5: orizzontamenti 6: configurazione planimetrica 7: configurazione in elevazione 8: distanza massima murature 9: copertura 10: elementi non strutt rali 11: stato di fatto indice di vulnerabilità (gndt)<br>indice di vulnerabilità 2017 indice di esposizione indice di pericolosità sismico Indice di rischio sismico

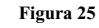

I primi 3 edifici che rientrano nel progetto S.M.E.S.: immagini reali (fila in alto), modelli strutturali in Tekla Structures (fila centrale), modelli di analisi in Midas Gen (fila in basso).

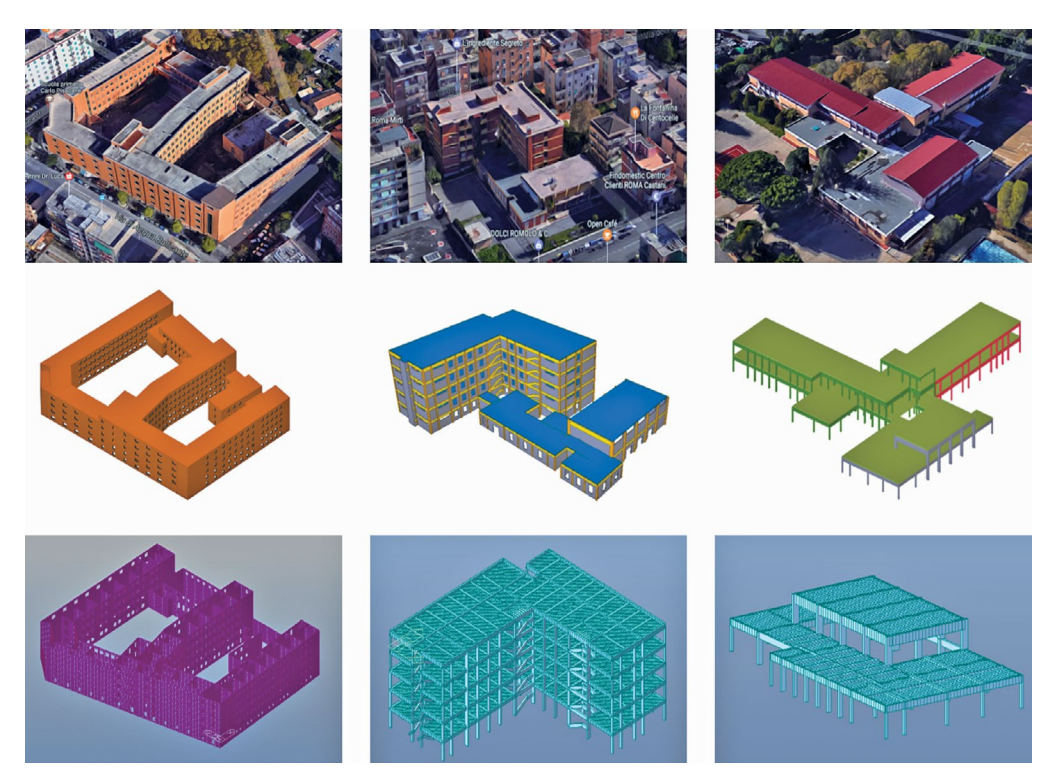

L'idea è quella di raggiungere una mappatura completa, effettuando su larga scala una pianificazione territoriale in modo da organizzare gli interventi in maniera consapevole ed in tempi brevi (in condizioni di emergenza è possibile usufruire di servizi messi a disposizione dalla Comunità Europea come Copernicus EMS-Mapping).

È questo un primo passo verso la trasformazione delle nostre città in *Smart Cities*, estendendo il progetto e creando una piattaforma web con accesso tramite credenziali dove poter aggiornare i dati in tempo reale ed ottenere le informazioni necessarie in condizioni di emergenza.

# **8. Interoperabilità tra modellatori BIM e software di calcolo Open BIM vs. Closed BIM e cenni al linguaggio IFC**

L'interoperabilità è la possibilità di scambiare i dati tra diverse piattaforme software. Tipicamente quelle di modellazione BIM relative alle diverse discipline (Architettura, impianti, Strutture) non solo durante la fase di realizzazione dell'opera ma anche nell'intero suo ciclo di vita, dalla manutenzione alla dismissione.

Il successo del BIM è massimo se tutte le parti coinvolte nel processo integrano il modello utilizzando lo stesso linguaggio, un protocollo condiviso ed oggetti intelligenti basati su standard di scambio ben definiti.

La questione non è di facile soluzione e non sicuramente univoca.

SI potrebbe pensare di costruire un software unico talmente evoluto da gestire tutta la filiera. Un software che possa affrontare la modellazione 3D nelle diverse discipline, collegarsi al calcolo strutturale, svolgere i computi, collegarsi con le macchine a controllo numerico, ecc... Quest'idea è perseguita da alcune software house che propongono pacchetti tutti della stessa casa software, in grado di dialogare tra loro sfruttando formati proprietari della stessa casa. L'Utente non viene invitato ad uscire da questi ambienti e inevitabilmente potrà collaborare con altre realtà solo se queste faranno uso delle stesse piattaforme. Questo costituisce quello che communente viene indicato come Closed BIM.

Agli antipodi risiede l'approccio Open BIM. Esso è caratterizzato da software diversi, prodotti da software house diverse, ciascuno con competenze specifiche all'interno del ciclo produttivo. Ognuna di queste piattaforme è stata selezionata dal progettista Architettonico, Strutturale ed Impiantistico, perché la più indicata a risolvere i problemi in esame. Queste piattaforme pur provenendo da produttori differenti sono comunque in grado di dialogare tra loro. Lo faranno attraverso formati di scambio non proprietari.

Quali sono vantaggi e svantaggi dell'uno e dell'altro approccio?

L'Open BIM permette al Professionista di scegliere liberamente tra i software in commercio individuando quelli che considera i migliori nel proprio ambito di lavoro. Il Professionista può quindi dotarsi della strumentazione software migliore per affrontare i diversi step della filiera BIM.

Il Closed BIM non consente tale libertà di scelta. Inoltre i vari pacchetti appartenenti alla stessa software house possono avere una radice comune ma non è garantita a priori una totale compatibilità. I dati di un modello Architettonico sono comunque differenti da quelli di un impianto. Inoltre è bene che l'Utente verifichi se i diversi software presenti in un unico ambiente integrato siano stati concepiti tutti dalla stessa software house. Alcuni di questi potrebbero essere stati aggiunti nel tempo ma in realtà sono stati generati da altre software house.

Nel mondo del Closed BIM ci saranno probabilmente uno o più formati specifici stabiliti dalla casa madre di riferimento. Nel mondo dell'Open BIM il formato comune di scambio IFC, proposto da Building Smart, una società no profit che lavora alla standardizzazione di tutti gli oggetti coinvolti nei processi edilizi.

Il formato IFC consente al Progettista, da un lato, di continuare a lavorare con gli strumenti che gli sono familiari, dall'altro, permette la fruizione e l'utilizzo di tutti i dati contenuti nel progetto, relazionandoli alle piattaforme software dedicate ad altri aspetti - strutturali, gestionali, realizzativi ecc. - dell'opera.

Il formato IFC descrive tutti gli aspetti di una costruzione, dalle caratteristiche geometriche a quelle architettoniche e strutturali, fino ad arrivare alla messa in opera e al suo mantenimento. Dovendo descrivere tantissime informazioni, il file IFC è organizzato in subset in modo da poter filtrare le informazioni in funzione di quello che di volta in volta si vuole descrivere ed eventualmente scambiare. Esistono 3 subset:

- IFC Coordination View (raccoglie le informazioni impiantistiche ed architettoniche);
- IFC Structural Analisys View (rivolto al modello strutturale ed al calcolo/verifica del modello);
- IFC FM Hand Over View (dedicato al Facility Management).

Nell'ambito strutturale, in particolare, sussiste una duplice suddivisione, in quanto ogni oggetto può essere considerato come un elemento strutturale oppure come un elemento finito. Inoltre, mentre nel modellatore BIM strutturale l'Operatore è portato a modellare anche gli elementi non puramente portanti, questi sono invece solitamente trascurati a livello di calcolo. Il linguaggio IFC individua nella sua struttura la fondamentale dicotomia tra il modello BIM strutturale ed il modello di calcolo. Questo secondo dominio, nella sintassi IFC è oggi espresso in modo semplificato. I dati necessari alla sua completa trascrizione sono in numero ridotto e non completo. Ciò fa sorgere enormi difficoltà nello studio dell'interoperabilità tra un modellatore BIM strutturale ed un software di calcolo strutturale. Sono due le angolazioni che devono collimare: l'anima numerica e quella costruttiva/realizzativa. Il mondo strutturale è l'unico in cui si verifichi un tale sdoppiamento.

Riassumendo, quindi, l'interoperabilità permette alle informazioni di passare da un ambiente virtuale all'altro. Esiste un approccio monopolistico (Closed BIM) ed uno che fa uso di un linguaggio aperto (Open BIM) basato sul formato IFC, creato da una società no profit con sedi in tutto il mondo, a cui ha aderito la maggior parte delle software house. Building Smart condivide on line la manualistica per i programmatori che vogliono adottare il formato IFC in entrata o uscita.

# **9. Caratteristiche generali dei Modellatori BIM strutturali e dei software di calcolo**

La progettazione di un edificio, di un'opera civile o di un'opera infrastrutturale, deriva dalla sinergia di più discipline che concorrono alla loro realizzazione. La rappresentazione grafica e la modellazione di queste opere sono operazioni molto complesse, che obbligano alla realizzazione di più modelli, ognuno dei quali rappresenta nel dettaglio un ambito ben specifico. Si riconosco normalmente tre ambiti: architettonico, strutturale ed impiantistico. L'ambito architettonico attiene alla definizione delle volumetrie e della composizione dell'involucro edilizio, fino al dettaglio delle finiture e dei materiali. L'ambito strutturale attiene alla definizione dell'impianto strutturale che consente all'opera di ottemperare all'esigenza di sopportare carichi statici ed eventualmente dinamici.

Gli strumenti di modellazione consentono la realizzazione di complessi modelli tridimensionali sfruttando la potenza dei moderni acceleratori grafici 3D. Si potrebbero ulteriormente definire come "strumenti di realtà aumentata" in quanto il modello, apparentemente solo costituito da elementi architettonici/strutturali, nasconde in sé anche una quantità enorme di metadati che servono per le altre fasi della filiera BIM.

Se restringiamo l'indagine alle due macro categorie architettonica e strutturale, possiamo affermare come la prima gestisce fino a livelli di dettaglio molto spinti la rappresentazione architettonica di un'opera, implementa strumenti che spaziano dal rendering fotografico all'elaborazione di dati topografici, alla gestione di tutta la computistica; la seconda consente di modellare le strutture dedicandosi alla rappresentazione dei particolari costruttivi per ogni tipo di materiale. Questi modellatori possono spingersi fino alla scrittura dei file per le macchine a controllo numerico. Occupandosi della modellazione di ciò che verrà effettivamente costruito essenziale sarà la possibilità per un modellatore BIM strutturale poter gestire e simulare le diverse fasi di lavoro. Ovviamente anche questo tipo di modellatori avrà la su parte di computazione.

La rappresentazione tridimensionale avviene per mezzo di oggetti parametrici; si raccolgono moltissime informazioni non solo di ordine geometrico, ma anche inerenti ad altre discipline collaborante alla messa in opera della struttura, spingendosi molto oltre la semplice rappresentazione geometrica della realtà.

I suddetti modellatori BIM strutturali sono quelli che in modo più naturale devono interfacciarsi con i software di calcolo, i quali solitamente si presentano sotto forma di 3 ambienti di lavoro:

- ambiente di modellazione (o pre-processing);
- solutore agli elementi finiti;

questa interazione.

ambiente di verifica (o post-processing).

Un programma di calcolo ha quindi anche lui un suo ambiente di modellazione tridimensionale.

Da alcuni anni si è radicata una tendenza ad utilizzare i modellatori BIM come ambiente quasi del tutto alternativo a quello di pre-processing dei software di calcolo. Questa modalità di lavoro sebbene si configura come un metodo efficiente e moderno (si dovrebbe evitare il rifacimento del modello) pone però numerose problematiche in termini di qualità della modellazione, controllo e validazione dei modelli di calcolo. Il passaggio da un modello strutturale ad uno scheletro di elementi finiti è un'operazione molto complessa, che presenta non poche insidie. L'utilizzo della teoria degli elementi finiti è applicabile a valle di una necessaria idealizzazione della struttura reale. Spesso molte strutture complesse vengono idealizzate in modo talmente particolare che diviene molto difficile pensare di estrarre questa idealizzazione da un modellatore BIM. Su questo aspetto non si procederà oltre in questo articolo.

Restringendo invece l'attenzione al caso delle strutture in cemento armato tipiche dell'edilizia (strutture costituite da pilastri, travi rettilinee, setti, muri di cantinato) un altro modo di vedere il collegamento tra questi due ambienti è il trasferimento dei dati di armatura che spesso vengono prodotti dai software di calcolo ai modellatori BIM strutturali. Il capitolo successivo esamina

# **10. Dal software di calcolo al modellatore BIM**

L'operazione di trasferimento dei dati diventa interessante nel momento in cui a valle dell'analisi nel software FEM si possano compiere anche operazioni di progettazione delle armature per gli elementi in c.a. e inviarle indietro nell'ambiente di origine del modello. Il software di calcolo deve poter esportare un armatura in 3 dimensioni in modo corretto (ogni ferro è un oggetto 3D); il modellatore BIM ricevente deve essere in grado di riconoscere l'armatura nel suo ambiente di modellazione. In questo modo si avrebbero diversi vantaggi. L'armatura progettata e verificata dallo Strutturista potrebbe essere più agevolmente manipolata, rappresentata e computata attraverso un modellatore 3D. In una struttura reale non tutti gli elementi possono essere progettati da un software di calcolo strutturale. Esisteranno sempre alcune parti, ad esempio gli oggetti molto tozzi, gli elementi non riconducibili ad elementi standard del calcolo che un software non è in grado di progettare o verificare. Questi oggetti sono invece facilmente realizzabili ed armabili in un ambiente BIM strutturale.

Mentre generalmente il processo da un ambiente BIM ad un ambiente di calcolo avviene tramite differenti tipi di formati (tutt'altro che risolto è la possibilità di avere un formato unico), il percorso inverso, inteso come restituzione del dettaglio di armatura progettata in ambiente di calcolo, può invece avvenire attraverso il linguaggio IFC. In particolare, questa operazione va in capo al sottodominio *IFC Reinfocing Bar* all'interno del dominio strutturale (Figura 26).

Esistono software di progettazione strutturale che hanno la possibilità di produrre armature in 3D con estrema precisione. Uno di questi è ad esempio il ModeSt della Tecnisoft. In Figura 27 si riporta il dettaglio 3D dell'armatura progettata per le fondazioni di un capannone industriale in acciaio in ambito sismico.

Sulla base delle azioni ottenute in accordo alle combinazioni statiche e sismiche generate in automatico, ModeSt procede

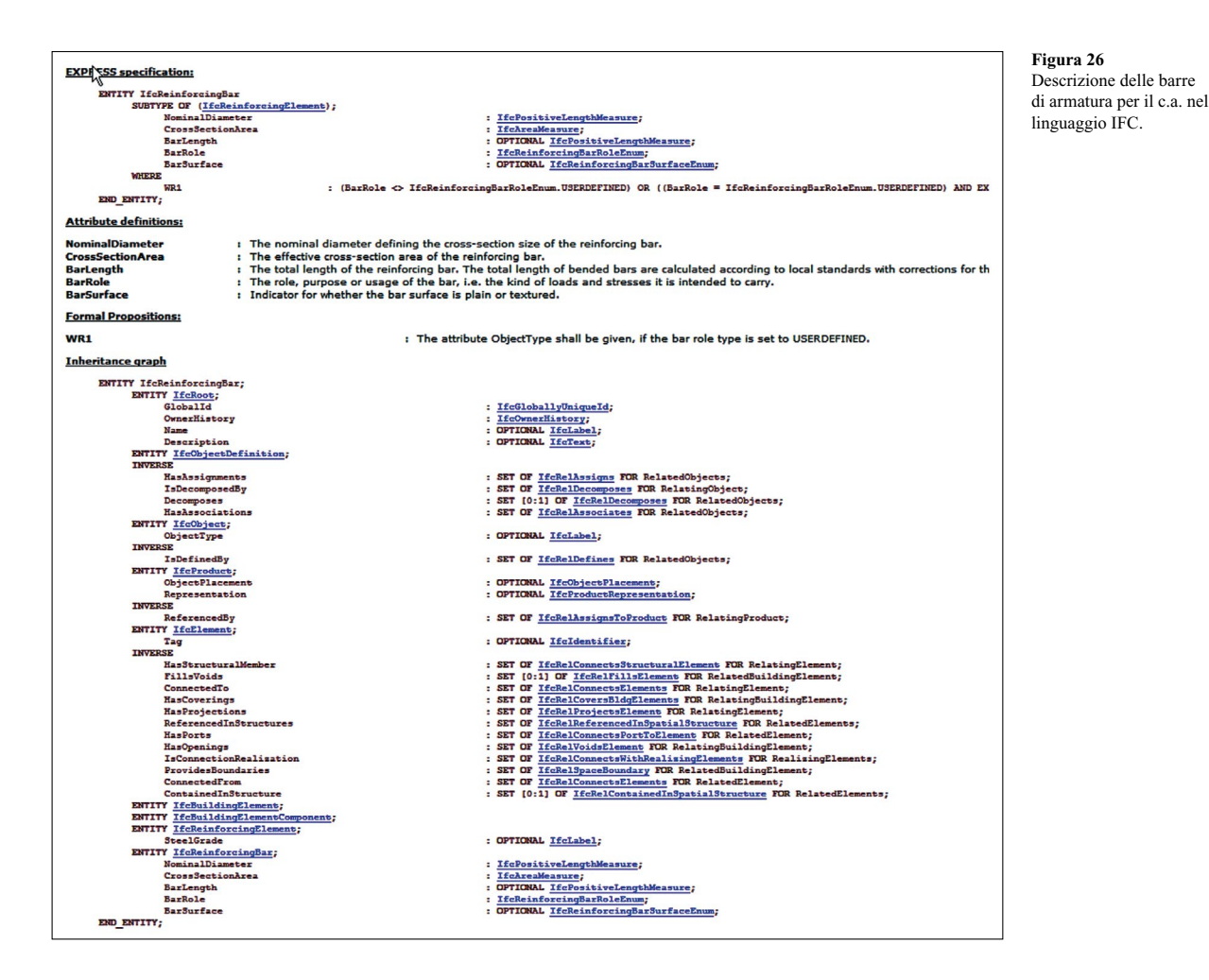

alla progettazione dell'armatura negli elementi calcolati. L'Utente può guidare le scelte operate dal software in questa fase, attraverso una ricca gamma di criteri di progetto che rispecchiano le molteplici richieste normative.

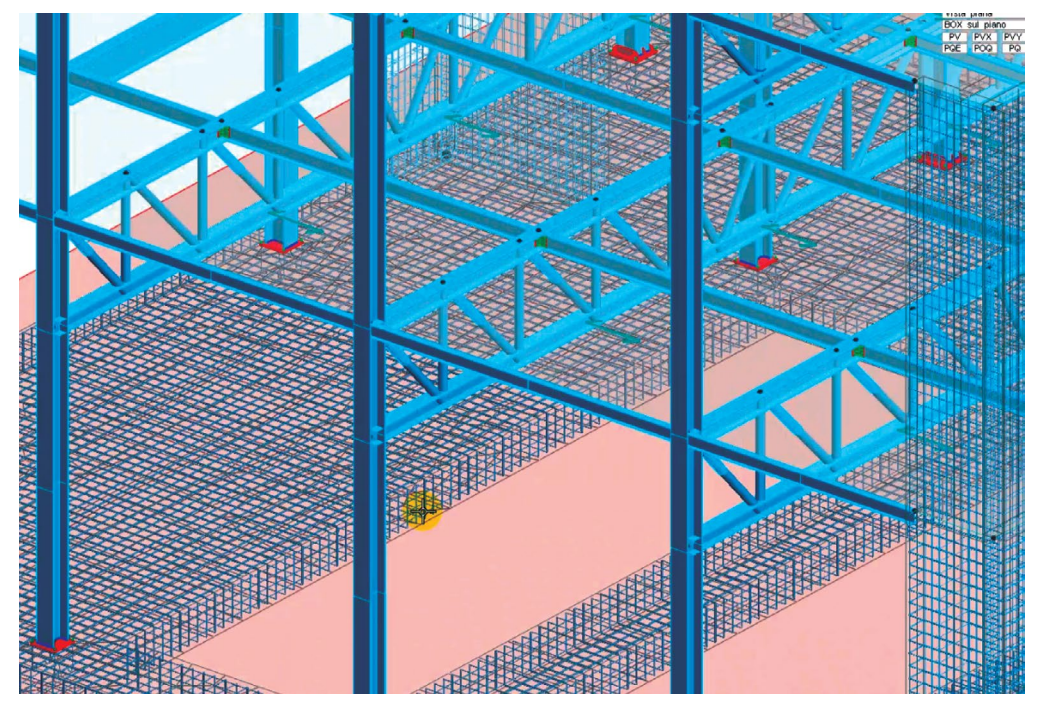

**Figura 27** Esempio di rappresentazione 3D dell'armatura in ModeSt. Una volta terminata la fase di progettazione, ModeSt può tradurre il modello, nonché lo schema di armatura, in linguaggio IFC che può essere letto da un qualunque modellatore BIM. In particolare in questa sede si mostra l'interoperabilità realizzata con il modellatore BIM architettonico Allplan Ingegneria (Figura 28).

Nell'ambiente Allplan le armature possono essere più comodamente (rispetto ad un programma che nasce per il calcolo) modificate ed integrate fino ad arrivare alla soluzione desiderata dal Progettista. Una serie di strumenti propri di una piattaforma che nasce per la modellazione di dettaglio permette di creare tutte le sezioni, le piante e gli alzati che contribuiscono alla documentazione per il cantiere.

Si compie quindi un altro passo in avanti verso il completamento del dialogo tra mondi così lontani come l'ambiente BIM e l'ambiente di calcolo.

**Figura 28** Rappresentazione delle armature in Allplan.

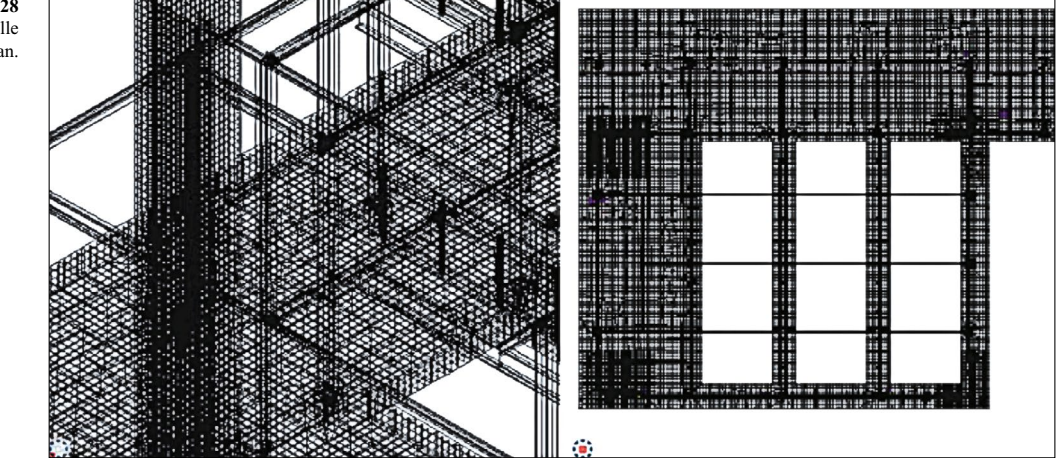

### **11. Conclusioni**

Nel presente articolo si è voluto dimostrare come la metodologia BIM possa trovare efficace sinergia con un ambito molto specialistico, quello del calcolo e dell'Ingegneria sismica, spesso considerato in posizione separata rispetto al flusso dei dati della filiera delle costruzioni.

Sono stati proposti alcuni esempi tra loro differenti nei contenuti, al fine di illustrare come il BIM sia in grado di intervenire in modo mirato sui molteplici aspetti che coinvolgono il calcolo strutturale.

Si è descritto come un metodo di lavoro *BIM oriented* permetta al Professionista di ottenere informazioni riguardo eventuali pericoli provenienti da danni non legati alle strutture portanti (e quindi non direttamente individuabili col calcolo FEM), senza dover specificatamente studiare l'elemento non strutturale.

Si è poi presentato un esempio particolare del concetto di interoperabilità. Superando i confini della sua normale definizione (trasferimento dati tra diverse piattaforme BIM), si è mostrato come sia possibile mettere in comunicazione gli oggetti strutturali presenti in un edificio esistente, con una simulazione matematica tipica di un modello di calcolo, avente come ultimo scopo ultimo l'analisi di vulnerabilità sismica a partire dai dati raccolti *in situ*.

Si è altresì dimostrato come il rilievo condotto mediante laser scanner e relative nuvole di punti può non anche essere un valido strumento per l'individuazione, descrizione e archiviazione del danno strutturale, aiutando il Professionista a predire l'evoluzione del dissesto strutturale e ad organizzarne gli interventi.

Un altro esempio di interoperabilità è stata la descrizione della possibilità, già di fatto percorribile attraverso software attualmente presenti sul mercato, di trasferire in automatico al modellatore BIM le armature calcolate dal programma di calcolo.

Si è poi preso spunto da quanto fatto sulla chiesa di San Nicola di Mesopotam per introdurre la possibilità che oggi la tecnologia offre di organizzare ed archiviare un gran numero di dati, mettendoli a disposizione dei diversi attori della filiera BIM. In particolare si è citato il meritevole lavoro di tesi, svolto presso l'Università di Roma Tor Vergata, che ha edificato la prima pietra di una Smart City, in cui le informazioni sugli edifici sono fruibili in tempo reale ed in cui è possibile intervenire con cognizione di causa velocemente ed efficacemente in caso di emergenza.

Non si pretende in questa sede di aver esaurito i vantaggi che si possono avere sfruttando il metodo e le piattaforme BIM. Molti altri sono gli aspetti dell'Ingegneria Sismica che potrebbero trarne beneficio.

#### **Bibliografia**

Zumbè A. (2017) - Il contributo del BIM nella riverifica sismica degli elementi non strutturali, Tesi di Master per BIM Manager, Scuola di Master Fratelli Pesenti - Politecnico di Milano, Rell. Prof.ssa Paola Ronca, Ing. Alessandro Zichi, Ing. Adalgisa Zirpoli.

Odorizzi P., Caputi M., Stefani M. (2015) - Il Building Information Modeling - BIM, Maggioli Editore, Cap. 6.

Stefani M. (2015) - Nuovi strumenti per il rilievo BIM, Ingenio, XXXVIII.

D. Masera, Masera Engineering Group, Riva Presso Chieri - TO, [www.masera-eg.it](http://www.masera-eg.it)

Lee J.S., Pande G.N., Middleton J., Kralj B. (1996) - Numerical modelling of brick masonry panels subject to lateral loadings, Computer & Structures, Vol. 61, n°4, pp. 735-745.

Romolini M., Romolini F., Sattamino P., Zirpoli A. (2016) - Verifica di vulnerabilità sismica del complesso in muratura di "San Lorenzo" a Sansepolcro (AR), Ingenio, L.

Holmes Consulting, Innovation with 3D point clouds shores extension (2017) - Case History di Tekla Structures,<https://buildingpoint.com.au> Brumana R., Oreni D., Cuca B., Binda L., Condoleo P., Triggiani M. (2014) - Strategy for integrated surveying techniques finalized to interpretive models in a byzantine church in Mesopotam in Albania, International Journal of Architectural Heritage, Vol. 8, Pages 1-39.

Lo Re E. (2017 )- Progettazione geodatabase e modellazione BIM. Caso studio: edificio in muratura, Tesi magistrale Università di Roma Tor Vergata, Rel. Prof. Donato Abruzzese.

#### **Gli Autori**

# **Paolo Sattamino**

Paolo Sattamino ha conseguito la laurea in Ingegneria Civile (indirizzo strutture) nel 1998 presso il Politecnico di Milano. Dopo alcune esperienze nell'ambito della progettazione, a partire dal 2000 ha iniziato una collaborazione con la Società Harpaceas, nella quale dal 2003 al 2014 ha ricoperto l'incarico di Responsabile Tecnico e Commerciale del Settore Strutturale e Geotecnico. Dal 2014 ricopre l'incarico di Direttore Commerciale del settore del Calcolo Strutturale e Geotecnico e del BIM applicato alle infrastrutture.

# **Adalgisa Zirpoli**

Adalgisa Zirpoli ha conseguito la laurea in Ingegneria Civile (indirizzo geotecnico) nel 2003 presso il Politecnico di Milano e successivamente il Dottorato di Ricerca in Ingegneria Strutturale, Sismica e Geotecnica presso il Dipartimento di Ingegneria Strutturale della medesima università. Dopo un anno di esperienza nel campo della progettazione geotecnica presso Rocksoil S.p.A., dal 2009 collabora con Harpaceas s.r.l. nell'ambito del supporto tecnico, il supporto allo sviluppo e la formazione nel settore di Calcolo Strutturale e Geotecnico, svolgendone dal 2014 il ruolo di Coordinatore Tecnico.